# **Jarvis Web Gateway**

# Working with Jarvis (User & Technical Documentation)

N-Squared Software jarvis@nsquared.co.nz

**Abstract:** The Jarvis Web Gateway is a lightweight web-service designed to give Rich Internet Applications a rapid, powerful and secure mechanism to access and update server-side databases. Jarvis can be configured to use Apache's "mod perl" for better performance than simple CGI.

Jarvis supports fetch, create, update and delete with additional support for custom plug-in features. Jarvis is based on the RESTful approach to http web services. It provides JSON, XML interfaces, with additional support for CSV and MS Excel downloads.

Jarvis works excellently with JavaScript web apps using ExtJS, Dojo and many other JS toolkits, and is also ideal for richer client applications such as those written in Adobe Flex.

Jarvis supports any database for which a Perl DBI driver exists. This include Oracle, PostgreSQL, MySQL, SQL Server, SQLite and more.

# **Table of Contents**

| Introduction                                  | 6  |
|-----------------------------------------------|----|
| Licence                                       |    |
| GNU Lesser General Public License             |    |
| Clarification of Intentions                   |    |
| Installation                                  |    |
| Separate Documentation                        | 8  |
| Application Configuration File                | 9  |
| Introduction                                  | 9  |
| List of Parameters                            | 10 |
| Configuration Parameter Details               | 12 |
| Login Module Configuration.                   | 25 |
| Standard Modules                              |    |
| Active Directory Login                        | 25 |
| Basic Auth Login                              | 26 |
| Database Login                                | 27 |
| Adempiere Login                               |    |
| Drupal6 Login                                 | 29 |
| None Login                                    | 31 |
| Single Login                                  |    |
| Executable Login                              |    |
| OAuth2 Login                                  | 34 |
| Special Datasets & Jarvis Login               | 38 |
| Jarvis URLs                                   |    |
| Thestatus Dataset                             |    |
| Thehabitat Dataset                            |    |
| Thelogout Dataset                             |    |
| Logging-In to Jarvis                          |    |
| Jarvis Error Responses.                       |    |
| Fetch Results                                 |    |
| Format = $j$ son                              |    |
| Format = json.array                           |    |
| Format = json.rest                            |    |
| Format = $xml$                                | 43 |
| Format = csv                                  |    |
| Format = xlsx                                 |    |
| Datasets and Parameters                       |    |
| Dataset Definition                            |    |
| Dataset Attributes                            |    |
| Dataset Elements                              |    |
| Access Identifiers                            |    |
| Parameter Expansion                           |    |
| Server-Only Safe Parameters                   |    |
| Default Parameters                            |    |
| DBI Datasets                                  |    |
| DBI Bind Parameters                           |    |
| DBI Fallback Parameter                        |    |
| DBI Exists Modifier                           |    |
| DBI Statement Extensions                      |    |
| DBI Binding Extensions                        |    |
| Binding In/Out Parameters (under DBD::Oracle) |    |
| Textual Substitution for DBI                  |    |
| Other DBI Parameter Notes                     | 51 |

| SSAS Data Pump Datasets                           | 53 |
|---------------------------------------------------|----|
| MDX Queries                                       |    |
| Parameter Processing                              | 53 |
| MongoDB Datasets                                  | 55 |
| MongoDB Operation Parameters                      | 55 |
| Parameter Processing                              |    |
| Storing Datasets                                  |    |
| Modifying Datasets – Single Modification          | 62 |
| Modifying Datasets – Array of Modifications       | 64 |
| Modifying Datasets – Array of Mixed Modifications |    |
| Before & After Statements                         |    |
| Transaction and Rollback                          | 66 |
| Dataset Transformations                           | 67 |
| Introduction                                      |    |
| Nested Datasets                                   |    |
| Introduction & Fetching Nested Datasets           |    |
| Configuration                                     |    |
| Inserting/Updating Nested Datasets                | 69 |
| Exec Datasets                                     |    |
| Introduction.                                     |    |
| Configuration                                     |    |
| Output Return Mechanism                           |    |
| A Simple Example                                  |    |
| Environment Variables.                            |    |
| Command Line Parameters.                          |    |
| Output & Headers                                  |    |
| Plugin Datasets                                   |    |
| Introduction.                                     |    |
| Configuration.                                    |    |
| Plugin ::do Method                                |    |
| Output & Headers                                  |    |
| Exception Handling                                |    |
| Getting Dataset Content with "fetch rows"         |    |
| Using Datasets to Store Content with "store_rows" |    |
|                                                   |    |
| Example Plugin Hook Modules                       |    |
|                                                   |    |
| Introduction                                      |    |
| Hook Configuration                                |    |
| Global Per-Query Hook Points                      |    |
| Global Utility Hook Points                        |    |
| Per-Dataset Hook Points                           |    |
| Per-Row Hook Points                               |    |
| Sample Global Hook Template                       |    |
| Sample Dataset Hook Template                      |    |
| Exception Handling                                |    |
| Custom Headers                                    |    |
| Performance Notes                                 |    |
| How Fast is Jarvis?                               | 92 |

# **Version Tracking (Since v4.0.0):**

| Version | Date              | Ву  | Comment                                                                                                    |
|---------|-------------------|-----|----------------------------------------------------------------------------------------------------|
| 5.4.6   | 18-Mar-2014       | JXC | Added "!out" flag to support DBD::Oracle RETURNING.                                                                                                    |
| 5.4.10  | 7-Apr-2014        | JXC | Cleanup/correct documentation for Exec/Plug config parameters.                                                                                                    |
| 5.5.0   | 7-Apr-2014        | JXC | Add "json.rest" format. Remove "xml.array". Add "router".                                                                                                    |
| 5.5.1   | 8-Apr-2014        | JXC | Added support for presentation="singleton" on route.                                                                                                    |
| 5.6.0   | 8-Apr-2014        | JXC | Add "dataset_pre_fetch" hook. Plugin rest args is now HASH. Removed support for comma-separated datasets. Cleanup on hook parameters. Clear separation of global vs per-dataset hooks.                                             |
| 5.7.0   | 10-Apr-2014       | JXC | Removed tracker. Added nested dataset fetching.                                                                                                    |
| 5.7.1   | 11-Apr-2014       | JXC | Removed \$extra_href from dataset_fetched hook. Added doc for Jarvis::Dataset::fetch_rows ( ). Added docs for nested fetch.                                                                                                    |
| 5.7.2   | 14-Apr-2014       | JXC | Added "dataset_pre_store" and "dataset_stored" hooks. Changed parameters on "return_store" hook.                                                                                                    |
| 5.7.3   | 14-Apr-2014       | JXC | Made "\$extra_href" available to "dataset_fetched" and "dataset_stored" hooks.                                                                                                    |
| 5.7.4   | 15-Apr-2014       | JXC | Added "\$extra_href" to documentation for "fetch_rows" method.                                                                                                    |
| 6.0.0   | 15-Apr-2014       | JXC | Added nested insert/update.                                                                                                    |
| 6.0.3   | 12-May-2014       | JXC | Added "dataset_type" officially to \$jconfig.                                                                                                    |
| 6.1.0   | 11-Nov-2014       | JXC | Now "after" statement and "after_all" hook are inside transaction.                                                                                                    |
| 6.3.7   | 29-Mar-2018       | JL  | Documented new error logging features                                                                                                    |
| 6.3.10  | 27-April-<br>2018 | MK  | Documented CSRF, XSRF and Cross origin protection, new session cookie security features and CGI parameter overrides.                                                                                                    |
| 6.4     | 2-May-2018        | JL  | Updated to v6.4                                                                                                    |
| 6.6     | 27-Nov-2018       | JL  | Updated to v6.6. This includes the new <include> directive, the ability to retain_null for JSON output, and the ability for plugins and hooks to add custom headers to responses, without controlling the entire output.</include> |
| 6.6.1   | 1-Mar-2019        | JXC | Refactoring of <include> implementation.</include>                                                                                                    |
| 6.6.2   | 6-Mar-2019        | NE  | Added doc for Jarvis::Dataset::store_rows ( ).                                                                                                    |
| 6.6.3   | 7-Mar-2019        | JXC | Per-dataset hooks are not run on child datasets.                                                                                                    |
| 6.6.4   | 20-Mar-2019       | JXC | Added "return_json_as_text".                                                                                                    |
| 6.7.0   | 13-Jun-2019       | JXC | Added fetching for MongoDB.                                                                                                    |
| 6.7.1   | 19-Jun-2019       | MK  | Added aggregate fetching for MongoDB. Changing Mongo variable substitution delimiter. Added additional Mongo Types.                                                                                                    |
| 7.0.0   | 5-Jul-2019        | JXC | Insert/Update/Delete support for MongoDB. Make "retain_null" the default behavior for JSON.                                                                                                    |
| 7.0.1   | 6-Aug-2019        | MK  | Added distinct fetching for MongoDB. Document hash folding support for MongoDB query parameters.                                                                                                    |
| 7.0.2   | 14-Aug-2019       | JXC | Add \$success_ref and \$message_ref to "dataset_stored" hook.                                                                                                    |
| 7.0.3   | 6-Sep-2019        | JXC | Document/normalise Mongo DBH attributes including nested.                                                                                                    |
| 7.0.4   | 19-Dec-2019       | MK  | Added count fetching for MongoDB.                                                                                                    |
| 7.0.5   | 3-Jun-2020        | MK  | Added Oauth Authentication Code login module.                                                                                                    |

| Version | Date        | Ву  | Comment                                                         |
|---------|-------------|-----|-----------------------------------------------------------------|
| 7.0.5   | 03-Feb-2021 | MK  | Add support for !json encoded bind values in datasets.          |
| 7.0.6   | 30-Mar-2021 | MK  | Rework Initial OAuth2 authentication flow configuration fields. |
| 7.0.7   | 17-Jun-2021 | JL  | Version alignment to tagged source code.                        |
| 7.0.8   | 03-Sep-2021 | MK  | Add support for HTTP PATCH merge operations.                    |
| 7.2.2   | 26-Apr-2022 | JXC | Adjust the use of the "?", as a parameter "exists" modifier.    |
| 7.3.0   | 09-May-2022 | MK  | Add support for public OAuth client access types.               |
| 7.3.1   | 14-Jun-2022 | JXC | Add "dataset_route" flag.                                       |
| 7.4.0   | 15-Jun-2022 | JXC | Add boolean and sub-JSON object return types on fetch.          |
| 7.4.0   | 12-Aug-2022 | JXC | Clarified support for DBD::Pg versions.                         |

#### 1 Introduction

Jarvis is "helper glue". It is designed to bridge the gap between your web-apps and your backend database. The three standard components in a solution using Jarvis are:

- 1. Rich Internet Application. Ajax (JSON) requests and responses.
- 2. JARVIS
- 3. Database. Accessible via SQL/DBI, MongoDB, or SDP.

Front-end RIAs are often written using technologies such as Adobe Flex, or JavaScript using libraries like Angular 2 or ExtJS. These are often simple CRUD (CReate, Update, Delete) applications which simply wish to perform basic operations on a back end database.

This requires some server script to handle data requests over HTTP and perform the corresponding back-end database transactions in a manner which is secure, extensible, standards-based and reasonably efficient.

Jarvis is that server script, and meets those three key requirements.

#### · Secure:

- larvis can run over HTPS.
- Jarvis uses single-login and CGI cookies to maintain authenticated sessions.
- Jarvis uses parameterized statements to prevent against SQL injection.
- Jarvis provides group-based access control.

#### Extensible:

- Jarvis provides independent "datasets", defined as simple XML files containing SQL.
- Jarvis provides configurable "exec" extensions (e.g. running Jasper reports).
- Jarvis provides a "plugin" mechanism for adding custom Perl modules.

#### Standards-Based:

Jarvis is based on JSON (or XML), HTTP/S and REST.

#### Reasonably Efficient:

- Jarvis is "plenty fast enough".
- Jarvis is written in a scripted language as many back end services are.
- Jarvis can cache database connections under mod perl.

In practical use, the load added by Jarvis appears to be very minimal – and Jarvis performance isn't likely to become a major concern unless you are running a very intensive application.

For the majority of "everyday" web applications, I hope you will find that Jarvis does everything you need to do, in a simple and helpful fashion.

#### 2 Licence

#### 2.1 GNU Lesser General Public License

This documentation is part of the Jarvis WebApp/Database gateway utility.

Jarvis (including documentation) is free software: you can redistribute it and/or modify it under the terms of the GNU Lesser General Public License as published by the Free Software Foundation, either version 3 of the License, or (at your option) any later version.

Jarvis is distributed in the hope that it will be useful, but WITHOUT ANY WARRANTY; without even the implied warranty of MERCHANTABILITY or FITNESS FOR A PARTICULAR PURPOSE. See the GNU General Public License for more details.

You should have received a copy of the GNU Lesser General Public License along with Jarvis. If not, see <a href="http://www.gnu.org/licenses/">http://www.gnu.org/licenses/</a>.

This software (including documentation) is Copyright 2011 by Jonathan Couper-Smartt.

#### 2.2 Clarification of Intentions

The intention of the releasing under the LGPL (rather than the GPL) is to provide additional freedom to allow you to develop Exec and Plugin modules.

Such Exec and Plugin modules are considered to be part of your "Application" and not part of Jarvis, and are thus excluded from the "Minimal Corresponding Source" under the terms of the agreement.

# 3 Installation

# 3.1 Separate Documentation

Please see the separate "Jarvis Install" document. That covers:

- Installation on Linux, Solaris and Windows.
- Testing your Jarvis installation.
- Testing the "Demo" application.

#### 4 Application Configuration File

#### 4.1 Introduction

From Jarvis's point of view, an "application" is a collection of datasets which share some basic attributes in common. Most importantly they share:

- The database connection(s).
- The username/group list.
- The directory containing dataset definition files.

These parameters and many others are defined by the application global configuration file. The following file demonstrates all of the current application config parameters supported by Jarvis.

```
<?xml version="1.0" encoding="utf-8"?>
  <app format="json" debug="yes" dump="yes" require https="no">
    <habitat>
      <install_type>test</install_type>
    </habitat>
    <page limit param>limit</page limit param>
    <page start param>start</page start param>
    <sort field param>sort/sort field param>
    <sort dir param>dir</sort dir param>
    <method param> method</method param>
    <dataset dir>/usr/share/jarvis/demo/dataset</dataset dir>
    <router>
      <route path="/boat class/:boat class" dataset="boat class"/>
      <route path="/boat/by-class/:boat class" dataset="boat"/>
      <route path="/boat/:id" dataset="boat" restful="element"/>
    </router>
    <default libs>
      path="/home/myapp/edit/plugin"/>
    </default libs>
    <default parameters>
      <parameter name="max rows" value="500"/>
    </default_parameters>
    login module="Jarvis::Login::Database">
      <parameter name="user table" value="staff"/>
      <parameter name="user_id_column" value="id"/>
      <parameter name="user username column" value="name"/>
      <parameter name="user password column" value="password"/>
      <parameter name="group_table" value="staff_group"/>
      <parameter name="group_username_column" value="name"/>
      <parameter name="group_group_column" value="group_name"/>
      <parameter name="encryption" value="md5"/>
      <parameter name="salt prefix len" value="2"/>
    </loain>
    <database connect="dbi:Pq:dbname=test" username="" password=""/>
    <database name="secondary" connect="dbi:Pg:dbname=test"
          username="" password=""/>
    <sessiondb store="driver:file;serializer:default;id:md5"</pre>
        expiry="+3M" cookie="APP CGISESSID">
      <parameter name="Directory" value="/home/myapp/tmp/sessions"/>
    </sessiondb>
    <exec dataset="sample" access="*"
      command="/path/to/program"
      add headers="yes" filename parameter="filename"/>
```

```
<plugin dataset="csvexport" access="admin"
    lib="/path/to/plugin"
    module="Test::ExportToCsv" add_headers="yes"/>
    <plugin dataset="doSomethingUnspecified" access="admin"
        module="Test::DoSomethingUnspecified" add_headers="yes"/>
        <hook module="MyHooks::CustomAudit"/>
        </app>
</jarvis>
```

Each of these will be discussed in detail.

#### 4.2 List of Parameters

All configuration is currently contained within <jarvis><app>. Only one application is defined per configuration file. The name of the application is defined by the name of the application configuration file. For example, an application named "test" must be defined by a configuration file named:

/etc/jarvis/test.xml

The <app> tag may have the following attributes. Note that throughout this configuration file all "boolean" attributes interpret "yes", "true", "on" or "1" to indicate true. All other values mean false.

| Attribute     | Default           | Notes                                                                                                    |
|---------------|-------------------|----------------------------------------------------------------------------------------------------|
| format        | json              | Default format for returned content. Valid configuration options are: "json", "json.array", "json.rest", "xml", "csv", or "xlsx".  Note that the content of client POST requests is also |
|               |                   | either JSON or XML, but does not need to match the returned format.                                                                                                    |
| retain_null   | yes<br>(for JSON) | Requests that fields with a null value be completely removed from JSON or XML fetch row results.                                                                                         |
|               | no<br>(for XML)   | Note:     The default for XML is to remove null values.     The default for JSON is to retain null values.                                                                               |
|               |                   | Note that if the "notnull" transform (if enabled) will replace all fetched null values with empty strings prior to this processing, meaning that they will not be removed.               |
| debug         | no                | This will enable additional debug output to STDERR, which will appear in your apache error log.                                                                                          |
| dump          | no                | Identical to debug, the dump flag enables "extra" debug including a full dump of all requests and returned content.                                                                      |
| require_https | no                | Require all connections for this application to use HTTPS.                                                                                                    |
| log_format    | See Notes         | Specifies the format template to use for debug, dump and log output. Default is "[%P/%A/%U/%D][%R] %M". See following log_format section for description of available fields.            |

| Attribute                | Default       | Notes                                                                                                    |
|--------------------------|---------------|----------------------------------------------------------------------------------------------------|
| error_response_format    | See Notes     | Specifies the format template to use for error responses to the client. Default is "[%T][%R] %M". See following log_format section for description of available fields.                                                                                                    |
| http_code_on_store_error | no            | If "no", then a database error on a dataset store (insert/update/delete/merge) will have Jarvis return structured data in a HTTP 200 result describing the failure.                                                                                                    |
|                          |               | If "yes", then a database error under these circumstances will instead return a HTTP 500 error, and the "error_response_format" will be used to determine how much information is returned.                                                                                                    |
| page_limit_param         | page_limit    | Name of the CGI parameter for the page size for server-side paging (performed after fetching).                                                                                                    |
| page_start_param         | page_start    | Name of the CGI parameter for the start row number for server-side paging (performed after fetching).                                                                                                    |
| sort_field_param         | sort_field    | Name of the CGI parameter which will be used column name for server-side sorting (performed after fetching). CGI parameter with this name should match a returned column name.                                                                                                    |
| sort_dir_param           | sort_dir      | Name of the CGI parameter which will be used column name for server-side sorting (after fetching). CGI parameter with this name should have value 'ASC' or 'DESC'.                                                                                                    |
| method_param             | _method       | Name of the CGI parameter which may over-ride the request method for RESTful updates. Required for Flex which restricts requests to GET and POST only.                                                                                                    |
| dataset_dir              | <none></none> | Defines a directory to contain dataset definition files.<br>Multiple dataset_dir entries may be defined.                                                                                                    |
| router                   | <none></none> | Router configuration allows the use of named RESTful parameters with the URL. It also gives explicit control over URL pattern mapping to datasets (including plugin and execs).                                                                                                    |
| dataset_route            | no            | This controls the behavior in the case where one or more routes is configured, but the requested URI does not match any configured route. If this flag is "yes", Jarvis will fallback to the behavior applied when no routes are present – i.e. the first slash-separated part of the URI is treated as the dataset name. |
| default_libs             | <none></none> | This element allows a list of zero or more directories to be defined which will then be added to the @INC path when loading plugin modules to execute.                                                                                                    |
| default_parameters       | <none></none> | Defines values which are supplied as default user parameters on all requests.                                                                                                    |
| login                    | <n a=""></n>  | This sub-element defines and configures the login mechanism to be used for this application. At most one instance of this should be defined. If none is defined, users will never be logged in, and datasets must use "**" as their access group parameter.                                                               |
| database                 | <n a=""></n>  | Defines the database connection parameters for the database(s) you intend to access. If there is more than one, they should have unique "name" parameters. The default name is "default".                                                                                                    |

| Attribute               | Default      | Notes                                                                                                    |
|-------------------------|--------------|----------------------------------------------------------------------------------------------------|
| sessiondb               | <n a=""></n> | This defines the configuration for the cookie store. If this is omitted, then Jarvis will not maintain a login session cookie. Instead it will perform a full login check for every request. This can make sense in some situations.               |
| exec                    | <n a=""></n> | One or more optional sub-elements of this name may define an exec action (spawn a sub-process running a separate program).                                                                                                    |
| plugin                  | <n a=""></n> | One or more optional sub-elements of this name may define a plugin action (dynamically load a Perl module and execute the "do" method on that module).                                                                                             |
| hook                    | <n a=""></n> | One or more optional custom Perl modules on which we call specially named methods at key points in the Jarvis processing.                                                                                                    |
| habitat                 | <n a=""></n> | Optional single sub-element containing configuration which will be passed to the application on request.                                                                                                    |
| csrf_protection         | <n a=""></n> | Enable CSRF checking for each non-special access restricted request. The client will be responsible for parsing the generated CSRF cookie and including the token in the header for each XHR request.                                              |
| csrf_cookie             | <n a=""></n> | If csrf_protection is enabled csrf_cookie specifies the name of the cookie served to the client. Default: "XSRF-TOKEN"                                                                                                    |
| csrf_header             | <n a=""></n> | If csrf_protection is enabled csrf_header specifies the name of the header provided by the client that Jarvis expects when comparing the session stored token value with the value sent to the client. Default: "X-XSRF-TOKEN"                     |
| xsrf_protection         | <n a=""></n> | If xsrf_protection is enabled all JSON responses that are sent to the client will be prefixed with ")]}',\n". The client is expected to remove all invalid prefix characters before attempting to parse the JSON content.                          |
| cross_origin_protection | <n a=""></n> | Enable cross origin checking for each request sent to Jarvis.                                                                                                    |
| json_string_only        | no           | This will cause JSON responses to always return columns as string type. By default, if we can detect that the underlying column type is Boolean, Integer, Float, or JSON, then we will use the proper JSON encoding for the returned column value. |

*Table 1: <jarvis><app> Attributes* 

# 4.3 Configuration Parameter Details

# 4.3.1 Configuration: format

Default encoding format from response body returned by Jarvis to the client.

Specify "json", "json.array", "json.rest", "xml", "csv", or "xlsx".

- This may be over-ridden a per-request basis with the CGI parameter "format".
- This parameter is entirely separate from the encoding of the submitted POST data in the request, which is specified via the content-type header in the HTTP request.

# 4.3.2 Configuration: retain\_null

Historically Jarvis has stripped values from responses whose value is null. The purpose of this was to be clear in XML responses as there is was no universal "null" indication flag, and so removing attributes was the clearest way to indicate a value didn't exist.

However JSON provides the 'null' value for fields, and so it is possible for Jarvis to respond with null vs. an empty string (or 0 value) when required.

This flag will, when using the JSON format and set to a truth value, cause Jarvis to retain fields which are null in the response. If this flag is left as the default (or set explicitly to a false value), then Jarvis will strip fields with null values from JSON responses.

Note that the value of this field does not impact non-JSON output formats.

# 4.3.3 Configuration: json\_string\_only

When returning JSON formats ("json", "json.array", "json.rest") Jarvis will attempt to use native JSON types for appropriate columns. This is a new feature implemented in Jarvis version 7.4.0 and later.

Specifically:

- Numeric columns will be returned as JSON number, not string.
- Boolean columns will be returned as true/false not integer or string.
- JSON columns in PostgreSQL will be decoded and returned as sub-objects.

The numeric value behavior is typically performed by the driver, and cannot generally be disabled.

However, the Boolean and JSON processing is explicit post-processing formed automatically by Jarvis.

- Detection of Boolean/JSON works for PostgreSQL using DBD::Pg version 3.x and later.
- Detection of JSON columns does not work for PosgreSQL using DBD::Pg version 2.x drivers (i.e. when using RHEL 7).
- Detection does not work for SQLite.
- Detection may work for other databases, depending on underlying DBD driver support.

To disable post-processing non-string return for Boolean and JSON column types, set the "json\_string\_only" option to request that these types be returned as strings. This may be required for backwards compatibility for old applications.

# 4.3.4 Configuration: debug

This will cause extra debug to be written to standard error, which will appear in the apache error log. In a high-traffic environment, you should carefully consider the potential performance impact of enabling debug.

# 4.3.5 Configuration: dump

The dump flag enables a second level of debug which also prints output showing:

- All client-submitted request body.
- All returned XML/ISON/CSV content.
- All SQL statements being executed.

Enabling "dump" will also enable "debug". Again, "dump" output should not generally be used in a high-traffic environment.

# 4.3.6 Configuration: log\_format

The Jarvis script will generate log output in certain situations. If enabled, it will also generate a significant amount of detailed debug and/or dump output which is potentially useful for identifying problems where client requests are not being processed as expected.

The log format string specifies the format which is used for log, debug and dump output. This is a string which may contain the following placeholders.

| Attribute | Notes                                                                                                    |
|-----------|----------------------------------------------------------------------------------------------------|
| %Т        | Timestamp of log event, e.g. "Mon Jul 06 09:41:33 2009". This is not generally required since the Apache error log output already contains a timestamp. |
| %Н        | High Resolution Timestamp providing time up to microseconds, e.g. "Mon Jul 06 09:41:33.072831 2009". Accuracy is restricted by system clock.            |
| %L        | Level of output, either "log" or "debug".                                                                                                    |
| %U        | Current logged-in username.                                                                                                    |
| %D        | Requested dataset name.                                                                                                    |
| %A        | Requested application name.                                                                                                    |
| %P        | Process ID of slave process.                                                                                                    |
| %S        | The session ID of the current user's session. All requests will have a session.                                                                         |
| %R        | The request ID of the HTTP request. This is a UUID, unique to the HTTP request.                                                                         |
| %M        | Message text to be logged.                                                                                                    |

Table 2: Log Format Placeholders

# 4.3.7 Configuration: csrf\_protection, csrf\_cookie, csrf\_header

Web technologies that use cookies for maintaining sessions are vulnerable to Cross Site Request Forgery. These types of attacks allow malicious sites to make requests on the behalf of unsuspecting users.

As an example:

<img href="http://bank.com/transfer.do?acct=MARIA&amount=100000">

When visiting a page with the example code, the browser will automatically attempt to fetch the image data defined within the HREF tag. Instead a GET request is sent to the bank.com domain, CSRF attacks use the vulnerability that if a user is logged in to bank.com and the site allows simple API transactions such as the example, the request will automatically execute since the request domain matches the real domain and domain bound to the cookie.

To prevent these requests Jarvis supports CSRF protection using the following procedure:

- 1. A unique token is generated and stored alongside a user's session when they log in via Jarvis.
- 2. The client is served this token in a CSRF cookie alongside their normal session cookie.
- 3. When sending a request to Jarvis, the client must then include the CSRF token in the request headers. This may only be performed by javascript, and hence protects against the CSRF attack.
- 4. Jarvis will compare the CSRF token in the provided request headers with the value stored against the session and reject any requests that either do not match or do not contain CSRF token headers.

## 4.3.8 Configuration: cross\_origin\_protection

Cross origin protection is an extension of CSRF protection. While the "csrf\_protection" flag ensures that the user making the request is the same user that we have authenticated with, cross origin protection ensure that requests are coming from a trusted and expected source.

When Cross Origin Protection is enabled each request sent to Jarvis will have the referral source or origin verified against the HTTP Host or configured session domain. If these do not match, then the request will be rejected and the client will receive an unauthorized request exception.

Note that this can complicate usage of Jarvis based APIs by non-browser applications, as clients must provide appropriate headers to Jarvis to meet the cross origin protection requirements.

#### 4.3.9 Configuration: xsrf\_protection

Some web browser applications are vulnerable to XSSI injection attacks. These are achieved by including executable JavaScript within JSON response objects.

The standard approach to prevent this attack is to prefix all JSON reponses with the characters ")]}',\n".

As XSSI injection attacks are only successful if the JSON is executable, by prefixing all JSON responses with the required string all JSON is sanitized and no longer executable. It is expected that the client handles the removal of any additional characters in order to transfer the non-executable JSON back into a parsable JSON data structure.

# 4.3.10 Configuration: page\_limit\_param, page\_start\_param

This defines the name of the CGI parameters which should be interpreted as providing serverside page requests. Different RIA frameworks use different defaults. For example, the ExtJS PagingBar widget uses "limit" and "start".

Whatever parameters are configured for these values (including defaults) you should make sure that your queries do not attempt to use CGI parameters with the same name in their fetch queries, otherwise you will find data being unexpectedly page-sliced.

If CGI parameters of the specified name are found in the CGI fetch request, then Jarvis will do the following:

- Extract ALL records from the database query.
- Slice out and return only those rows specified by the page parameters. E.g start = 50, limit = 25 means return rows with zero-based indexes 50-74.
- Return "fetched" as the total number of all rows read from the database query.
- Return "returned" as the number of data rows from the sliced page.
- Return only the actual data rows from the sliced page.

Fetching all rows on the server does incur overhead between Jarvis and the database. However, it has the advantage that we can tell the client exactly how many rows it is paging among.

# 4.3.11 Configuration: sort\_field\_param, sort\_dir\_param

This defines the name of the CGI parameters which should be interpreted as providing serverside page requests. Different RIA frameworks use different defaults. For example, the ExtJS PagingBar widget uses "sort" and "dir".

Whatever parameters are configured for these values (including defaults) you should make sure that your queries do not attempt to use CGI parameters with the same name in their fetch queries, otherwise you will find data being unexpectedly server-side sorted.

When the CGI parameter named by sort\_field\_param is present, Jarvis will perform the following.

- Extract ALL records from the database query in the default query sort order.
- Use Perl "cmp" alphabetical sorting either ascending or descending.
- Return the rows in the Perl-sorted order.

Note that the column named in the sort field parameter is case-sensitive and must match the exact column name returned by the <select> query in the dataset definition.

Note that the Perl "cmp" sorting may differ from the databases ORDER BY sequencing.

Note that if sort\_field\_param is present but sort\_dir\_param is not, then sort order is ascending.

Note that the sort\_dir\_param is based on the first letter of the value. A direction starting with "a" or "A" means ascending. A direction starting with "d" or "D" means descending.

# 4.3.12 Configuration: dataset\_dir

This defines the location of the XML datafiles which comprise the application's datasets.

More than one dataset directory may be specified, with a unique combination of:

- Dataset Type
- Dataset Prefix

At least one dataset directory must be defined, unless your application really has no datasets. I.e. unless your application consists entirely of exec and plugin actions.

If multiple "dataset dir" entries are defined, they must each have a unique "prefix".

| Attribute | Default                       | Notes                                                                                                    |
|-----------|-------------------------------|----------------------------------------------------------------------------------------------------|
| prefix    | <empty-string></empty-string> | This is the prefix for incoming dataset names which determine which dataset_dir entry is used for locating the matching datasets. If omitted/empty then all dataset names will match.  A trailing "." is automatically added to the prefix. If an incoming dataset name matches multiple dataset_dirs the longest-matching prefix is used. |
| type      | dbi                           | Specify the type of datasets contained within this directory.  • "dbi" (SQL databases using default DBI driver).  • "sdp" (SSAS datapump via SOAP requests).  • "mongo" (MongoDB via MongoDB driver).  This is used to locate a suitable database definition for executing the dataset.                                                    |
| dbname    | default                       | Specifies the default database name to use for datasets in this directory. Can be overridden on a per-dataset basis.                                                                                                    |
| [content] | <n a=""></n>                  | The content inside the <dataset_dir> element is the path to the directory within the server file system.</dataset_dir>                                                                                                    |

Table 3: Dataset Dir Attributes

#### Note the following:

- The client-supplied dataset name must not include the ".xml" suffix added by the server.
- The matched prefix is stripped from the dataset name before expansion.
- The dataset name specified by the client must consist only of characters from the following list: "a-z", "A-Z", "0-9", "\_" (underscore), "-" (hyphen) and "." (dot).
- A "." (dot) character in the dataset name is interpreted as a directory separator by Jarvis. On Unix-based systems this is a forward-slash. On Windows-based systems, Perl will translate the forward slash into a backslash.
- A dataset name specified by the client may not start or end with a dot.

Consider the following examples for configuration:

```
<dataset_dir>/path/to/dataset</dataset_dir>
<dataset_dir prefix="other">/another/path</dataset_dir>
```

The final dataset location would be as follows:

| <b>Client Requests</b> | Resulting XML File                |
|------------------------|-----------------------------------|
| my-set                 | /path/to/dataset/my-set.xml       |
| .my-set                | [Error, may not start with dot]   |
| my-set.                | [Error, may not end with dot]     |
| folder.myset           | /path/to/dataset/folder/myset.xml |
| myset.xml              | /path/to/dataset/myset/xml.xml    |
| other.set.name         | /another/path/set/name.xml        |

Table 4: Examples of Resolving Dataset Names

# 4.3.13 Configuration: router

The "router" section is optional. Many applications will not need one. However, it can be used to assign names to RESTful parameters (which otherwise would only be available via position index).

The "router" element contains zero or more "route" entries. Each "route" entry has the following attributes.

| Attribute | Default       | Notes                                                                                                    |
|-----------|---------------|----------------------------------------------------------------------------------------------------|
| path      | <none></none> | This is the path pattern to match. It begins with a leading "/". The route path is compared against the supplied inbound request path.                                                                                                    |
|           |               | Note that the "app-name" and any script location is removed from the inbound request path before matching is applied.                                                                                                    |
|           |               | <ul> <li>Each component in the path must be either:</li> <li>An empty part (matches any inbound part).</li> <li>An asterix "*" (matches any inbound party).</li> <li>An exact string to match.</li> <li>A colon-prefixed ":<var>" variable to extract.</var></li> </ul> |
| dataset   | <none></none> | Specify the name of the dataset to be executed if this path pattern is matched. This may be a standard XML-file defined dataset within "dataset_dir", or it may be the name of a virtual dataset implemented by a "plugin" or "exec" definition.                        |

| Attribute    | Default | Notes                                                                                                    |
|--------------|---------|----------------------------------------------------------------------------------------------------|
| presentation | "array" | Specifies if the returned data will be given back as an "array" (the default), or as an "singleton".                                                                                                    |
|              |         | <ul> <li>If "singleton" is specified then:</li> <li>The query must return exactly 1 object.</li> <li>The object is returned as top level data, with no wrapper.</li> <li>Jarvis will return 404 if the query returns no rows.</li> <li>Jarvis will "die" if the query returns &gt; 1 row.</li> </ul> |
|              |         | Note: Singleton formatting applies only to "json" and "json.rest" return formats. Specifying "singleton" will not affect the return encoding for other formats, although the row count validation will still be performed.                                                                           |

Table 5: Route Attributes

For example, consider the configuration.

```
<router>
    <route path="/boat_class/:boat_class" dataset="boat_class"/>
    <route path="/*/by-class/:boat_class" dataset="boat"/>
    <route path="/boat/:id" dataset="boat" presentation="singleton"/>
    </router>
```

#### Now consider the following request:

```
http://localhost/jarvis-agent/demo/boat/by-class/X%20Class
```

The processing is as follows:

- 1. The leading script location: "http://localhost/jarvis-agent" is removed.
- 2. The application name "/demo" is removed.
- 3. The supplied path "boat/by-class/X%20Class" is matched against the routes in order.

The first route compares supplied "boat" against an exact string "boat\_class" and the match fails.

The second route compares as follows:

- a) Part one compares "boat" against the wildcard "\*" and passes.
- b) Part two compares "by-class" against exact "by-class" and passes.
- c) Part three assigns "X Class" to the variable "boat class".
- d) The dataset "boat" is selected.

#### The final result is:

- The dataset is "boat".
- The parameter {\$1} in a dataset XML will expand to "boat".
- The parameter {\$2} in a dataset XML will expand to "by-class".
- The parameter {\$3} in a dataset XML will expand to "X Class".
- The parameter {\$boat\_class} in a dataset XML will expand to "X Class".

Note however that when performing "insert/update/delete" requests, any per-row value for {\$boat\_class} will override the URL-supplied value for {\$boat\_class}.

# 4.3.14 Configuration: default\_libs

A list of library paths to @INC into the process before attempting to load and execute a plugin, login, or hook module. For example:

```
<default_libs>
b path="/home/myapp/edit"/>
b path="/var/www/jarvis"/>
</default_libs>
```

When a plugin, library or hook is to be executed, any default library paths defined will be added to the Perl include path. After that, any "lib" parameter specifically set on the plugin, library or hook will be added, and will take precedence over the default\_libs path.

## 4.3.15 Configuration: method\_param

There is currently a limitation with Adobe Flex which appears to restrict non-proxied requests to using only the GET and POST methods. This naturally causes a problem when using RESTful web-services.

To work around this problem, Jarvis uses an approach similar to other web-services which allows a GET or POST parameter to override the supplied http request method when determining the nature of the action (insert, update, delete) to be performed.

By default, the "\_method" CGI parameter is used for this purpose.

# 4.3.16 Configuration: login

Every application must have a login module defined. Jarvis offers half a dozen login modules to handle commonly used situations. You can easily add your own by copying and modifying the supplied defaults.

Login configuration is the subject of a separate chapter. A complete list of Jarvis-supplied modules is given in that section, along with all associated configuration parameters.

# 4.3.17 Configuration: database

This is a sub-element which must contain the following attributes:

| Attribute | Default                             | Notes                                                                                                    |
|-----------|-------------------------------------|----------------------------------------------------------------------------------------------------|
| type      | dbi                                 | Either "dbi" or "sdp" or "mongo".                                                                                                    |
| name      | default                             | You may have one default database of each type of database. The correct one will be selected to match the type parameter on the "dataset_dir" definition.                                 |
|           |                                     | For a simple database connection, the default name of "default" is fine. If your application wishes to use more than one database instance of a type, use this field to distinguish them. |
|           |                                     | Within each dataset you may specify the database name to be used for executing that dataset.                                                                                              |
| connect   | dbi:Pg: <app-<br>name&gt;</app-<br> | For "dbi" databases, this is a DBI connection string. e.g.<br>dbi:Sybase:server=10.42.2.8;database=Demo                                                                                   |
|           |                                     | For "sdp" databases, this is a SOAP proxy address, e.g.:<br>http://10.42.2.8/ssas_datapump/msmdpump.dll                                                                                   |
|           |                                     | For "mongo" databases, this is a Mongo connection string, e.g.:                                                                                                    |
|           |                                     | mongodb://localhost                                                                                                    |

| Attribute    | Default                       | Notes                                                                                                    |
|--------------|-------------------------------|----------------------------------------------------------------------------------------------------|
| username     | <empty-string></empty-string> | This is the username Jarvis uses to connect to the database for all requests.  • For "dbi" this is passed in the DBI connection.  • For "sdp" this is passed as HTTP Basic Authorization.  • For "mongo" this is not currently used.                                                                                      |
| password     | <empty-string></empty-string> | This is the password Jarvis uses to connect to the database for all requests. See usage notes for "username" above.                                                                                                    |
| prepare      | <empty-string></empty-string> | Optional parameters passed on to DBI::prepare for "dbi" databases.  E.g. <database =="" connect="" prepare="pg_server_prepare"> 0"/&gt;</database>                                                                                                    |
| post_connect | <empty-string></empty-string> | For "dbi" databases, an SQL command that is executed immediately after a connection has been established.  E.g. <database connect="" post_connect="SET ANSI_WARNINGS, ANSI_PADDING, ANSI_NULLS, ARITHABORT, QUOTED_IDENTIFIER, CONCAT_NULL_YIELDS_NULL ON;"></database> Not used currently for "sdp" or "mongo" database. |

Table 6: Database Configuration Attributes

In addition, the database configuration supports additional contained "dbh\_attributes" tags which are passed to the the database connection method when logging into the database.

#### For example:

Each dbh attributes sub-element named "attribute" has a "name" and "value" attribute.

These attributes are used as follows:

- For "dbi" databases, as the fourth argument to DBI->connect ().
- For "sdp" databases, the "catalog" attribute is the SDP catalog name.
- For "mongo" databases, as the second argument to MongoDB->connect ().

The "pre\_connect" hook may extend/modify this attribute structure.

Note that nested arguments can be specified using a "." separator in the name. E.g. for MongoDB, SSL connection arguments can be specified.

```
<parameter name="ssl.ca_cert" value="testcert.ca"/>
<parameter name="ssl.pem_file" value="testpem.pem"/>
```

Note when connecting to MS SQL Server on a Linux platform via the DBD::Sybase driver, using DBD::Sybase versions later than v1.00, the use of the DBH attribute "syb\_chained\_txn" is required, lest the following error occur:

The COMMIT TRANSACTION request has no corresponding BEGIN TRANSACTION. Server message number=3902 severity=16 state=1 line=2

## 4.3.18 Configuration: sessiondb

This defines the session database. Sessions are created and managed with the Perl CGI::Session module. Refer to the documentation for that module for a more detailed description of configuration options available for the store and expiry parameters.

Configuration as follows.

| Attribute  | Default                                   | Notes                                                                                                    |
|------------|-------------------------------------------|----------------------------------------------------------------------------------------------------|
| store      | driver:file;serializer<br>:default;id:md5 | This tells CGI::Session to use file-based cookies. See CGI::Session man page for further information.                                                                                                    |
| cookie     | <appname><br/>_CGISESSID</appname>        | Default session cookie name is <appname>_CGISESSID. If you are serving multiple Jarvis applications on the same host, then ensure that each one uses a separate cookie name.</appname>                                                                                                    |
| expiry     | +1h                                       | Specifies the extension period for the cookie after every successful Jarvis interaction.                                                                                                    |
| sid_source | cookie                                    | <ul> <li>The places where Jarvis should look for the SID. This is a comma-separated string of the following options:</li> <li>cookie - Look in the cookie (as per the 'cookie' attribute).</li> <li>url - Look in the parameters passed in the URL. The URL parameter is expected to be the name provided in the "cookie" attribute.</li> </ul> |
|            |                                           | The order these are listed is relevant. For example "url,cookie" means that the URL parameters will be looked at first, then, if the relevant parameter cannot be found, the cookie list will be searched.                                                                                                    |

Table 7: Session DB Configuration Parameters

In addition, the sessiondb configuration supports additional contained "parameter" tags, according to the CGI::Session driver type selected.

Each parameter sub-element has a "name" and "value" attribute. These parameters are passed directly to CGI::Session. The only documented parameter is "Directory" for the "file" driver. For other parameters, see the CGI::Session man page.

| Name      | Default          | Notes                                                                                                    |
|-----------|------------------|----------------------------------------------------------------------------------------------------|
| Directory | (System TMP Dir) | This specifies the location for storing CGI sessions on local disk. The default directory is operating system dependent. |
| Domain    | \$ENV{HTTP_HOST} | Specifies the domain to use when comparing addresses for the purposes of cross origin validation.                        |
| Path      | 1                | Specifies the path to include when generating cookies for the client.                                                    |
| Secure    | no               | Specifies is cookies generated for the client can only be sent over HTTPS.                                               |

Table 8: Session DB File Driver Parameters

Note that if you omit the <sessiondb> tag entirely, then Jarvis will not maintain a session cookie. Instead, every Jarvis request will invoke the full Login check sequence as configured by your <login> settings.

The following considerations apply:

| With Jarvis <sessiondb> and cookie.</sessiondb>                                                                                                    | Without Jarvis <sessiondb> or cookie.</sessiondb>                                                                                                    |
|----------------------------------------------------------------------------------------------------|----------------------------------------------------------------------------------------------------|
| More secure. No need to pass "username" and "password" in each request.                                                                                                    | This is a key point. If the login settings you are using requires a username and/or password then in general a <sessiondb> is recommended.</sessiondb> |
| Less secure. If the user is blocked in the underlying database, they can still continue to access Jarvis as long as the cookie is valid.                                                                                                 | More secure. If the user is blocked in the user database, they are immediately locked out of Jarvis access.                                            |
| More efficient. No need to re-perform the full login sequence for each request.                                                                                                    | More secure. If login configuration is setup to check on Certificate or IP address, it would be better to perform this check on every request.         |
| User Changes Ignored. If the Jarvis session is piggybacking on another session (e.g. a Drupal6) then re-logging to a new Drupal user will not be picked up by Jarvis. It will blindly and wrongly continue its session for the old user. | User Changes Detected: Any changes to the parent session will be immediately detected by Jarvis.                                                       |

Table 9: Advantages/Disadvantages of Jarvis <sessiondb>

#### 4.3.19 SID source: URLs vs Cookies

With the "sid\_source" parameter available in the sessiondb configuration, client system can be written to provide the necessary session ID information via either the URL, cookies, or both. This section details the considerations when dealing with each.

- 1. Cookie-only based authentication. The default approach to session management is for Jarvis to store session ID's in a HTTP cookie. This cookie is returned to the client with every successful request to Jarvis. This approach:
  - a) Requires no specific support by client applications. Web browsers will transfer the cookie automatically with every request.
  - b) Allows web-browser applications to have the same session across all open windows. E.g. this allows users to open many browser tabs/windows into the application, and all of these will use the same session ID.
  - c) Allows users to, within the session timeout, re-access web based systems without retyping their username/password.
- 2. URL based authentication. This approach requires the session ID to be passed in a URL parameter (or HTTP POST parameter) on each request. Unlike cookie based systems, this approach requires explicit support by the client. This approach:
  - a) Without explicit support in the application to manage and support it, each new window or tab opened for a web-based application will require the user to log back into the application. In many situations this is highly undesirable.
  - b) Conversely, it does mean that web-based applications can be designed to allow a user to log in multiple times to the same system within the same browser – something the cookie based approach does not allow (as cookies are browser-wide, not per window or per tab).

- 3. URL based authentication, with a cookie-based secondary fallback. This approach, available when sid\_source is given as "url,cookie", allows the best of both of the above approaches, but does require explicit support in the application. With this approach:
  - a) Jarvis will first examine the URL for the SID parameter, and then try the cookie.
  - b) The client system can by default use cookie based SIDs, and then switch to using URL based SIDs when necessary (e.g. when the user wants a secondary login to the application).
  - c) One example of when this is useful is when most of the time users require only a single session, but for some users it is important to provide the ability to log in as multiple people. With cookie based SIDs users would need to use different browsers (or browser profiles) to get this, and with URL based SIDs users would lose the ability to have multiple tabs open to the same application.

Note in the URL & cookie based authentication method above, Jarvis will ensure that cookies are only used when the SID is retrieved from the cookie. This avoids URL based sessions trampling cookie based sessions.

# 4.3.20 Configuration: exec & plugin & hook

In addition to any SQL procedures in your dataset, Jarvis also supports several different ways to integrate additional Perl or command line functionality into your application. These are configured in the main application XML file. The different mechanisms are:

- **exec** An "exec" configuration defines a special dataset which is fetched by spawning a custom sub-process. Use this when you wish to use Jarvis security and pre-processing, but the actually response content is to be provided by an external program, e.g. running reports.
- **plugin** A "plugin" configuration also defines a special dataset which is fetched by loading a custom Perl module written as a ".pm" file. Use this when you wish to use the Jarvis interface but the dataset content or insert/update is too complex to easily express in SQL, and you wish to implement it in Perl code.
- **hook** A "hook" is a custom Perl module containing specially named methods which are invoked at key points in then processing of all datasets. Use this when you wish to perform additional security checking, custom logging or auditing for all datasets.

The dataset names configured for "exec" and "plugin" commands should each have a unique dataset name which does not conflict with any other "plugin" or "exec" dataset, does not conflict with any regular dataset, and which does not conflict with any of the predefined built-in special dataset names (e.g. 'status', 'habitat' and 'logout').

See the separate chapters on "Exec Dataset", "Plugin Datasets" requests and on "Hook Modules" for further details.

# 4.3.21 Configuration: habitat

This is a static piece of content to be returned to any caller who invokes the '\_habitat' special dataset. Note that no login is required in order to access the habitat string. It is entirely insecure.

Standard use of a habitat is to allow an application to run in separate environments (e.g. production, testing, etc.) and to have different configuration in those environments. E.g. the application may examine the habitat and decide to change its visual appearance to show users that it is a test environment. This can be done prior to login.

See the separate section on "Habitat" requests for further details.

# 4.3.22 Configuration: cgi\_params.pm

When installed Jarvis will include a template of the cgi\_params.pm file in the standard configuration directory "/etc/jarvis/". If the cgi\_params.pm file exists at run time it will automatically be included. This allows for the setting of various CGI parameters that must be set before the CGI object is created.

When installed as follows, no CGI parameters are set as configured. Parameters can be uncommented and added as required per the CGI options specifications: <a href="http://perldoc.perl.org/CGI.html">http://perldoc.perl.org/CGI.html</a>

```
# Configure CGI parameters that are automatically set for each CGI request.

# Disable file uploads via post entirely.

#$CGI::DISABLE_UPLOADS = 1;

# Limit the maxiumum post size to 10 megabytes.

#$CGI::POST_MAX = 1024*1024*10;

1;
```

# 4.3.23 Configuration: include

Non-trivial Jarvis applications will include both environment configuration (e.g. database connection details, authentication server details) and application configuration (plugin and route lists). Distribution of updates to Jarvis configuration files have historically been difficult to automate with these two sets of configuration data within the one file.

To alleviate this burden, it is now possible to split jarvis configuration files and have the master configuration file <include> additional configuration files.

Note that the copying of configuration from files referenced by <include> is very specific and only applies to the following classes of configuration:

| Location                                      | Structures Included                                                        |
|-----------------------------------------------|----------------------------------------------------------------------------|
| <jarvis><app></app></jarvis>                  | <pre><plugin *="">   <parameter name="value="> </parameter></plugin></pre> |
| <jarvis><app></app></jarvis>                  | <pre><plugin *="">   <parameter name="value="> </parameter></plugin></pre> |
| <jarvis><app></app></jarvis>                  | <exec *=""></exec>                                                         |
| <jarvis><app><router></router></app></jarvis> | <router *=""></router>                                                     |

*Table 9: Elements copied from <include> files.* 

As an example, your application configuration file may define routes and plugins:

#### /usr/share/boats/etc/routes.xml

While your environment configuration file might contain directory paths specific to the deployment environment:

#### /etc/jarvis/boats.xml

#### Notes and limitations:

- The <include> mechanism is only honored in the top-level configuration file. Sub-includes do not work.
- Only the specific elements listed in the above table will be copied.

Despite these limitations, this feature significantly simplifies application deployments and it is recommended as a configuration structuring technique.

#### 5 Login Module Configuration

#### 5.1 Standard Modules

Jarvis uses a pluggable login module mechanism. The following modules are provided in the installed Jarvis "lib" directory:

- ActiveDirectory.pm
- BasicAuth.pm
- Database.pm
- · Adempiere.pm
- Drupal6.pm
- None.pm
- Single.pm

All modules are configured by a "login" element with the following parameters.

| Attribute    | Default       | Notes                                                                                                    |
|--------------|---------------|----------------------------------------------------------------------------------------------------|
| module       | <none></none> | Full name of the module to load, e.g. Jarvis::Login::None.                                                   |
| lib          | <none></none> | Optional base library directory in which to find the module. Note that the "default_libs" are also searched. |
| parameter    | <none></none> | One or more sub-parameters with "name" and "value" attributes.                                               |
| require_post | no            | If true, prevent usage of URL parameters username/password for login purposes.                               |

Setting require\_post to true is recommended to avoid logging of usename/password as part of the request URL.

# 5.1.1 Login Group Mappings

Each login module may specify a mapping of groups that can be used to map differing system groups to static groups that front end applications require a translation too.

In our above example different groups may be returned by our login module for different environments such as differences between production, re-production and test environments.

The group mapping functionality allows for the configurable inclusion of generic groups that are mapped added based on the groups provided by initial login group list return.

# 5.2 Active Directory Login

This Login module will query a Microsoft ActiveDirectory server. Example configuration is:

#### The parameters are.

| Attribute              | Default        | Notes                                                                                                    |
|------------------------|----------------|----------------------------------------------------------------------------------------------------|
| server                 | <none></none>  | IP address or resolvable DNS name locating the primary domain controller. Mandatory. Secondary controllers are not supported.                                                         |
| port                   | 389            | IP port number.                                                                                                    |
| bind_username          | 11             | The username to be specified at the bind attempt.                                                                                                    |
| bind_password          | п              | The password to be specified at the bind attempt.                                                                                                    |
| base_object            | <none></none>  | The base object to be specified in the search request. Mandatory.                                                                                                    |
| no_password            | 0              | If set true, the module will skip the password checking.                                                                                                    |
| allowed_groups         | п              | Comma-separated list of groups. If specified, restricts login to users with group in allowed groups. Wildcard * is supported.                                                         |
| use_tls                | 0              | Enables LDAP authentication using the TLS protocol for each bind attempt.                                                                                                    |
| search_filter          | samaccountname | Override the search filter when performing look-ups for user records.                                                                                                    |
| group_lookup           | memberOf       | Which mechanism to utilize to determine which groups a user is a member of. Supports "memberOf" and "query"                                                                           |
| group_base             |                | If "query" is specified for "group_lookup" this determines the root base to use for searches for groups belonging to the user DN.                                                     |
| group_object_cl<br>ass | groupOfNames   | If "query" is specified for "group_lookup" this determines the type of object class to search for when searching for groups belonging to the user DN.                                 |
| group_member_<br>class | member         | If "query" is specified for "group_lookup" this determines the type of attribute to search for in the mapped "group_object_class" when searching for groups belonging to the user DN. |
| group_member_<br>bind  | dn             | If "query" is specified for "group_lookup" this determines the attribute to use when searching for a user within the specified "group_member_class". Supported options "dn" or "uid". |

Table 10: Active Directory Login Module Parameters

The module will bind to the AD server with the bind username and password. It will request a search of the full tree below the base object, with full dereferencing. The filter is for "samaccountname" equal to the username offered to Jarvis for this login attempt.

If the "group\_lookup" is configured as "memberOf" we also ask the search to tell us of all "memberOf" attributes for the user.

If the "group\_lookup" is configured as "query" an additional query will be made against the "group\_base" searching for any instances of the "group\_object\_class" where the "group\_member\_class" matches the either the users DN or UID depending on the configuration of "group\_member\_bind".

If the user exists, Jarvis then assembles the grouplist from the group lookup. Then Jarvis unbinds, and attempts to rebind with the user-supplied username and password, instead of the plugin-defined values. If the rebind succeeds, then the user is validated.

#### 5.3 Basic Auth Login

This login module expects Apache's BasicAuth mechanism to perform the password checking. Example configuration (not using client certificates) is:

```
<jarvis>
  <app>
  <login module="Jarvis::Login::BasicAuth">
       <parameter name="group_list" value="staff"/>
       </login>
```

Example configuration (using client certificates) is:

The parameters are.

| Attribute     | Default       | Notes                                                                                                    |
|---------------|---------------|----------------------------------------------------------------------------------------------------|
| require_https | no            | If "yes" then we require the connection to be HTTPS not HTTP.                                                                                                    |
| remote_ip     | <none></none> | If specified, this is a comma-separated list if IP addresses, one of which must be an exact match on the user's IP address.                                                                             |
| remote_user   | <none></none> | This specifies the username exactly as it is specified in the Apache HTTP password file granting BasicAuth access to the user. If this is not specified then any BasicAuth user will be allowed access. |
| username      | <none></none> | Jarvis username which the user will be granted. If not specified, the name passed from Apache BasicAuth will be used.                                                                                   |
| group_list    | <none></none> | This is the comma-separated Jarvis group list to grant to this user. If not specified, then a single group with name identical to the assigned Jarvis username will be used.                            |

Table 11: BasicAuth Login Module Parameters

In the first example, we are using standard Basic Auth. Any client IP address is permitted. HTTPS is not required. Any configured basic auth username is allowed, and their Jarvis username will be the same as the username provided to Apache. All users will belong to a single group named 'staff'.

In the second example we are using Apache FakeBasicAuth and Client certificates. HTTPS is required. Only access from the specified source IP address is permitted. Only the specified certificate Distinguished Name is permitted, exactly as given.

Note that Apache's FakeBasicAuth uses slashes instead of commas when deriving the DN. This matches what is configured for the client certificate in the Apache password file. The Jarvis username will appear as "admin" and the user will belong to two groups: "admin" and "staff".

# 5.4 Database Login

This module performs username and password lookup in the configured database. Example:

```
<parameter name="group_table" value="staff_group"/>
  <parameter name="group_username_column" value="name"/>
  <parameter name="group_group_column" value="group_name"/>
  </login>
```

#### The parameters are.

| Attribute                          | Default       | Notes                                                                                                    |
|------------------------------------|---------------|----------------------------------------------------------------------------------------------------|
| dbname                             | default       | The name of the database connection to use. Default = "default".                                                                                                    |
| user_table                         | <none></none> | Name of the database table containing username and password columns. Mandatory.                                                                                                    |
| user_id_column                     | <none></none> | Name of username ID column. Optional.                                                                                                    |
| user_username_column               | <none></none> | Name of the username column. Mandatory.                                                                                                    |
| user_password_column               | <none></none> | Name of the password column. Mandatory.                                                                                                    |
| group_table                        | <none></none> | Optional group table containing username/group pairs.                                                                                                    |
| group_username_column              | <none></none> | Name of the username column in the group table.                                                                                                    |
| group_group_column                 | <none></none> | Name of the group name column in the group table.                                                                                                    |
| encryption                         | none          | Specifies the encyption method for the password. This can be one of:  • none – no encryption.  • md5 - the md5 hash algorithm is used, with optional salt.  • eksblowfish – the Eksblowfish encryption algorithm is used. Salt is hard coded to 16.  Note: it is strongly suggested that eksblowfish is used, for reasons outlined here: <a href="http://paulbuchheit.blogspot.com/2007/09/quick-read-this-if-you-ever-store.html">http://paulbuchheit.blogspot.com/2007/09/quick-read-this-if-you-ever-store.html</a> . |
| salt_prefix_len                    | 0             | If configured to a value > 0, then encrypted passwords are encoded with a salt prefix to hamper dictionary attacks. Currently only necessary for the 'md5' encryption method.  For MD5, the hex-encoded MD5 hash value is expected to be prefixed by exactly this number of ASCII salt characters. The salt characters are pre-pended to the user-supplied password before generating the MD5 hash.                                                                                                    |
| password_cost_update_<br>statement | <none></none> | SQL statement to update stored user passwords. Optional. This will be executed transparently upon login if the following conditions are met:  • eksblowfish encryption method is used.  • stored user password hash is weaker than the current strength level.  e.g. "UPDATE users SET password = ? where username = ?"                                                                                                    |

Table 12: Database Login Module Parameters

The three user parameters are mandatory. In order to perform group lookup, all three "group" parameters must be configured. If not, all users will be placed in a single group named "default".

If the "user\_id\_column" parameter is defined, then it must specify the name of an additional database column in the user table. When configured, the value from this column matching the supplied username will be stored in a "safe" variable which can be accessed as {\$\_\_user\_id} in datasets.

#### 5.5 Adempiere Login

This module performs username and password lookup in the configured Adempiere database. Currently this module supports login for only a single client and organization.

The following tables are referenced:

- ad user
- ad user roles
- ad role
- ad window access
- ad process
- ad\_process\_access

#### Example:

#### The parameters are.

| Attribute       | Default       | Notes                                                                                                    |
|-----------------|---------------|----------------------------------------------------------------------------------------------------|
| dbname          | default       | The name of the database connection to use. Default = "default".                                                                                                    |
| client_name     | <none></none> | Name of the single Adempiere client (table ad_client) for whom we allow login via this method. Mandatory.                                                                                                    |
| org_name        | <none></none> | Name of the single Adempiere organization (table ad_org) for whom we allow login via this method. Mandatory.                                                                                                    |
| reverse_dns     | No            | Should we perform reverse DNS to fill the remote_host field in the ad_session table. In some cases reverse DNS can be very slow.                                                                                                    |
| relevant_groups |               | A comma-separated list of the groups relevant to the application. ADempiere provides a large number of groups, and this parameter can be used to alter the grouplist for each user to a smaller subset of their groups. Wildcard * is supported. |
| allowed_groups  | п             | Comma-separated list of groups. If specified, restricts login to users with group in allowed groups. Checked after filtering for relevant groups. Wildcard * is supported.                                                                       |

Table 13: Adempiere Login Module Parameters

The determined group list is a long comma-separated string where each of the many elements is either:

- role-<role name> For each active user role.
- read-<window\_name>
   For each active window access (read access)
- write-<window\_name> For each active window access (write access), and any processes the user has access to.

All spaces and special characters are stripped from the role name and window names.

So for window "My Window", your corresponding dataset is likely to have access settings

```
read="read-MyWindow,write-MyWindow" write="write-MyWindow"
```

Note that when this module is used to login, any dataset requests will also have access to the following additional variables:

```
" ad user id"
```

```
"__ad_client_id"
"__ad_org_id"
"__ad_session_id"
```

These variables contain the corresponding numeric ID values found to match the configured client\_name and org\_name parameters. These variables can be accessed in a dataset e.g. by specifying {\$\_\_ad\_client\_id}. These are "safe" variables in the same sense as e.g. the "\_\_username" variable in that they are set purely by Jarvis and cannot be set or modified by the remote client.

# 5.6 Drupal6 Login

This module performs two functions:

- 1. Check to see if an existing, valid Drupal session cookie is defined.
- 2. Perform basic username and password lookup in a Drupal6 database.

The second step is performed only if there is no existing Drupal session cookie available and only if the "allow\_login" parameter is enabled.

The following Drupal tables are accessed:

- users
- sessions

You will typically need login to the database as the database owner and grant the webserver user read access to these tables, e.g.:

```
postgres# GRANT SELECT ON users TO "www-data";
postgres# GRANT SELECT ON sessions TO "www-data";
```

#### Example configuration:

#### The parameters are.

| Attribute   | Default | Notes                                                                                                    |
|-------------|---------|----------------------------------------------------------------------------------------------------|
| dbname      | default | The name of the database connection to use. Default = "default".                                                                          |
| login_type  | drupal  | <ul><li>drupal = We insist on an existing Drupal session cookie.</li><li>jarvis = Jarvis performs session login and management.</li></ul> |
| admin_only  | no      | Is the user required to be the primary administrator (uid $=$ 1).                                                                         |
| admin_group | admin   | What group is assigned to the user with (uid $= 1$ ).                                                                                     |

Table 14: Drupal6 Login Module Parameters

The determined group list is:

- <admin group>
   For the user with uid = 1.
- <role1>,<role2> For all other users, taken from the users roles table.

Note that when this module is used to login, any dataset requests will also have access to the following additional variables:

```
" uid"
```

This variable contains the uid value from the Drupal6 "users" table. It can be accessed in a dataset e.g. by specifying {\$\_uid}. This is a "safe" variables in the same sense as e.g. the "\_username" variable in that it is set purely by Jarvis and cannot be set or modified by the remote client.

#### Login Type "drupal"

When using "login\_type=drupal", you must have an existing Drupal session in order to perform a Jarvis login. With this setting, Jarvis will never accept a username and password. Only Drupal may perform the username and password validation.

Jarvis performs its validation by looking for a Drupal session cookie and comparing it against list of cookies in the "sessions" table of the Drupal database. Note that currently the Drupal database must be the same database which Jarvis uses for fetching data for dataset requests. In the future, the Drupal6 module may allow you to specify a different database connection path for user validation.

Note that when using Login Type "drupal" you most likely will want to disable the Jarvis session database, by removing the <sessiondb> tag from your application configuration file. This is so that if the user logs out of Drupal, or changes their Drupal username by re-logging, then Jarvis will immediately detect this change.

#### Login Type "jarvis"

When using "login\_type=jarvis", then Jarvis will ignore any existing Drupal session. Instead, you must create a Jarvis session by providing the username and password of a valid Drupal user. The username and password are checked against the Drupal6 database, but Jarvis will never create a Drupal6 session.

Jarvis will create its own session, stored in the session database configured by the <sessiondb> tag. This session remains entirely independent of any Drupal session that may be created by logging in to Drupal. Logging out of Drupal will not affect your access to Jarvis so long as the Jarvis cookie remains valid.

# 5.7 None Login

This module automatically performs login and allocates hard-coded username and group values. It is useful for quick testing of applications. Example configuration is:

#### The parameters are.

| Attribute  | Default       | Notes                                               |
|------------|---------------|-----------------------------------------------------|
| username   | <none></none> | User name to assign to all logins.                  |
| group_list | <none></none> | Comma-separated group list to assign to all logins. |

Table 15: None Login Module Parameters

# 5.8 Single Login

This module is a convenient "single-access" controller. It is very limited in that it allows for a single username only, but it does provide strong security checking:

- · Remote (client) IP address match, and/or
- Client must supply username and password, and/or
- HTTPS protocol is required.

An example configuration is:

#### The parameters are.

| Attribute  | Default       | Notes                                                                                                    |
|------------|---------------|----------------------------------------------------------------------------------------------------|
| username   | <none></none> | User name to assign to anybody who successfully logs in using this module.                                                                         |
| group_list | <none></none> | Comma-separated group list to assign to all logins using this module. If not specified, a single group identical to the username will be assigned. |

| Attribute         | Default       | Notes                                                                                                    |
|-------------------|---------------|----------------------------------------------------------------------------------------------------|
| password          | <none></none> | If configured then the client must supply both "username" and "password" as CGI parameters when logging in to obtain a session cookie, and both supplied values must match the configured values. |
|                   |               | If not-configured (or configured empty) then any "username" and "password" supplied by the client will be ignored. The configured "username" parameter will be used as the username.              |
| remote_ip         | <none></none> | If configured then the client's remote IP address must exactly match one of the addresses. This may be a single address or a comma-separated list.                                                |
| require_https     | no            | If configured "yes", then the client connection must be HTTPS.                                                                                                    |
| oauth_permissions | <none></none> | A comma-separated list of OAuth2 permissions.                                                                                                    |

Table 16: Single Login Module Parameters

Note that at least one of "remote ip" or "password" must be configured.

# 5.9 Executable Login

This module performs username and password authentication by using an executable file. The executable file is expected to return successfully and output JSON to STDOUT.

#### Example:

The parameters are.

| Attribute      | Default       | Notes                                                                                                    |
|----------------|---------------|----------------------------------------------------------------------------------------------------|
| executable     | <none></none> | Absolute path to an executable file for authentication. It will be executed with the username and password as parameters.                                                  |
| allowed_groups | ·*·           | Comma-separated list of groups. If specified, restricts login to users with group in allowed groups. Checked after filtering for relevant groups. Wildcard * is supported. |

Table 17: Executable Login Module Parameters

All spaces and special characters are stripped from the allowed group name.

#### 5.9.1 Executable result.

The result from the executable is expected to provide the following:

| Attribute | Default       | Notes                                                                                     |
|-----------|---------------|-------------------------------------------------------------------------------------------|
| success   | <none></none> | A 1 if successful login 0 or not specified if failed.                                     |
| groups    |               | Comma-separated list of groups. Or an Array of groups that this login/session belongs to. |

| Attribute  | Default       | Notes                                                                                                    |
|------------|---------------|----------------------------------------------------------------------------------------------------|
| message    | <none></none> | A string to explain the reason why login failed.                                                                                                    |
| additional | <none></none> | An object defining any amount of key=value to assign to the session. Key names for safe parameters must start with and will be put into \$jconfig->{additional_safe}.     |
| cookies    | <none></none> | An object of key=values to be turned into cookies on success login. <optional> Any cookies defined in this hash will be sent to the client in a cookie string.</optional> |

Table 18: Executable Login Module Parameters

Note that when this module is used to login, any dataset requests will also have access to any safe parameters returned by the result in the additional object.

These variables can be accessed in a dataset e.g. by specifying {\$\_\_variable\_name}. These are "safe" variables in the same sense as e.g. the "\_\_username" variable in that they are set purely by Jarvis and cannot be set or modified by the remote client.

Note it is up to the developer of the executable to ensure the key names are suitable for cookie key names.

An example of success is:

```
{
    "success": 1,
    "groups": ["admin"],
    "additional": { "_user_id": 1 },
    "cookies": { "PHPSESID": "..." }
}
```

An example of fail is:

```
{
  "success": 0,
  "message": "Banned until 2017/01/01."
}
```

# 5.10 OAuth2 Login

This module performs authentication using an external OAuth provider.

The current supported authentication flows are:

- · Confidential Authorization code.
- Public Authorization Code

#### 5.10.1 Confidential

The Jarvis OAuth 2 confidential access type is a variation on the standard single page application Authorization Code Flow grant mechanism. For more information see: <a href="https://docs.microsoft.com/en-us/azure/active-directory-b2c/authorization-code-flow">https://docs.microsoft.com/en-us/azure/active-directory-b2c/authorization-code-flow</a>

Confidential flows expect a single page application to pass the authorization code passed from the authentication provider back to Jarvis. Jarvis will use this information to request the access, id and refresh tokens on behalf of the application using an additional secret key for added security.

Jarvis is responsible for parsing the received token, storing user and group information and binding it against the session cookie associated with the requesting client.

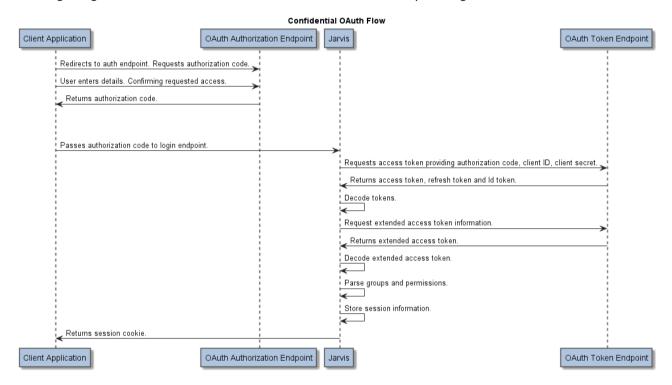

#### Example:

```
<jarvis>
  <app>
     login module="Jarvis::Login::OAuth2">
       <parameter name="grant_type"</pre>
                                                value="auth_code"/>
       <parameter name="access_type"</pre>
                                                value="confidential"/>
       <parameter name="client secret"</pre>
                                                value="<client secret>"/>
       <parameter name="client id"</pre>
                                                value="<client id>"/>
                                                value="<base_oauth_site_path>"/>
       <parameter name="site"</pre>
       <parameter name="token path"</pre>
                                                value="/oauth2/token"/>
       <parameter name="logout path"</pre>
                                                value="/oauth2/logout"/>
       <parameter name="self_signed cert"</pre>
                                                value="<option pem file path>"/>
       <parameter name="redirect uri"</pre>
                                                value="<application redirect uri>"/>
       <parameter name="ssl opts"</pre>
                                                value="SSL hostname=nsquared.nz"/>
     </login>
```

#### The parameters are:

| Attribute   | Default       | Notes                                                                                                    |
|-------------|---------------|----------------------------------------------------------------------------------------------------|
| grant_type  | <none></none> | The type of OAuth grant type to request. Must be "auth_code" for confidential authorization flow types.  |
| access_type | <none></none> | The type of authorization flow to use. Must be "confidential" for confidential authorization flow types. |

| Attribute        | Default       | Notes                                                                                                    |
|------------------|---------------|----------------------------------------------------------------------------------------------------|
| client_id        | <none></none> | The ID of the client that is being used to perform our OAuth request.                                                                                                    |
| client_secret    | <none></none> | The secret associated with the client that is being used to perform our OAuth request.                                                                                                    |
| site             | <none></none> | The base path of the OAuth endpoint. This will be used as the base for constructing any requests that are sent to the OAuth endpoint.                                                                                                    |
| token_path       | <none></none> | The path appended to the site that will form the URI that is used to retrieve a valid access token from a provided authorization code.                                                                                                    |
| logout_path      | <none></none> | The path appended to the site that will form the URI that is used to invalidate a previously authenticated access token and logout from an external OAuth provider.                                                                                                    |
| self_signed_cert | <none></none> | In some cases an OAuth provider may be operating under SSL using a self signed certificate.  Normally Perl would reject these as insecure however if provided Jarvis will attempt to load the self signed certificate in order to trust the SSL session.                                               |
| redirect_uri     | <none></none> | The URI that is used by the OAuth endpoint to determine where to redirect the traffic towards. This must be the same as both the calling application and the OAuth provider.                                                                                                    |
| ssl_opts         | <none></none> | Additional arbitrary options to be provided to the SSL layer, in key=value pairs separated by pipes, e.g. "a=1  b=2".  Refer to the documentation for the Perl module <a href="LWP::UserAgent">LWP::UserAgent</a> and <a href="LO::Socket::SSL">LO::Socket::SSL</a> for details of the available keys. |

Table 12: OAuth2 Login Module Parameters

All parameters except the "self\_signed\_cert" are mandatory.

### 5.10.2 Public

The Jarvis OAuth 2 public access type heavily takes influence from the standard Authorization Code Flow grant mechanism. For more information see:

https://docs.microsoft.com/en-us/azure/active-directory-b2c/authorization-code-flow

Public flows expect a single page application to perform the initial authorization step and token exchange, subsequently providing the access token to the back-end via an Authorization Bearer header for each request requiring access to secure resources.

Jarvis is responsible for parsing the provided token, validating it against an available public key endpoint and extracting user and group information as required.

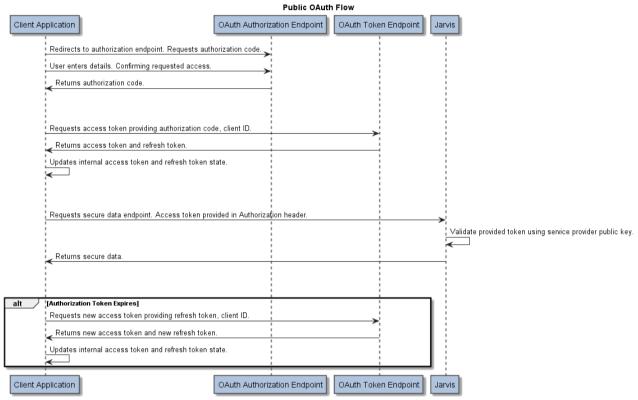

#### Example:

```
<iarvis>
     <login module="Jarvis::Login::OAuth2">
       <parameter name="grant type"</pre>
                                                        value="auth code"/>
       <parameter name="access type"</pre>
                                                         value="public"/>
                                                         value="<base oauth site path>"/>
       <parameter name="site"</pre>
       cparameter name="public_key_path"
                                                        value="/<realm>/discovery/v2.0/keys"/>
       <parameter name="public_key_store"</pre>
                                                        value="/tmp/auth public key"/>
       <parameter name="public key lifetime seconds" value="600"/>
       <parameter name="groups_key"</pre>
                                                         value="groups"/>
       <parameter name="username key"</pre>
                                                         value="unique_name"/>
       <parameter name="user identifier key"</pre>
                                                         value="oid"/>
                                                        value="<optional_pem_file_path>"/>
       <parameter name="self signed cert"</pre>
    </login>
```

When running under web environments such as Apache considerations will need to be made when handling Authorization Bearer tokens.

By default Apache will not forward Authorization headers. This can be enabled by adding the following to site the relevant site configuration:

```
SetEnvIf Authorization "(.*)" HTTP AUTHORIZATION=$1
```

Some authentication providers may return large response tokens which can exceed the default limits imposed by some web environments.

By default Apache supports a maximum header size of 8kb.

LimitRequestFieldSize <desired\_size\_in\_bytes>

### The parameters are.

| Attribute                       | Default                      | Notes                                                                                                    |
|---------------------------------|------------------------------|----------------------------------------------------------------------------------------------------|
| grant_type                      | <none></none>                | The type of OAuth grant type to request. Must be "auth_code" for public authorization flow types.                                                                                                    |
| access_type                     | <none></none>                | The type of authorization flow to use. Must be "public" for public authorization flow types.                                                                                                    |
| site                            | <none></none>                | The base path of the OAuth endpoint. This will be used as the base for constructing any requests that are sent to the OAuth endpoint.                                                                                                    |
| self_signed_cert                | <none></none>                | In some cases an OAuth provider may be operating under SSL using a self signed certificate.  Normally Perl would reject these as insecure however if provided Jarvis will attempt to load the self signed certificate in order to trust the SSL session. |
| public_key_path                 | <none></none>                | The path appended to the site that will form the URI that is used to request the public key information from an external OAuth provider.                                                                                                    |
| public_key_store                | /tmp/<br>auth_public_<br>key | The path and filename used to store the parsed public key from the external OAuth provider. This is utilized for caching to avoid additional requests to the external OAuth provider.                                                                    |
| public_key_lifetime_secon<br>ds | 600                          | The total lifetime of the cached public key store file before fetching an updated key from the external OAuth provider.                                                                                                    |
| groups_key                      | <none></none>                | The key containing a list of groups allocated to the user in the signed JWT token.                                                                                                    |
| username_key                    | <none></none>                | The key containing the preferred username allocated to the user in the signed JWT token.                                                                                                    |
| user_identifier_key             | <none></none>                | The key containing the unique ID allocated to the user in the signed JWT token.                                                                                                    |

Table 12: OAuth2 Login Module Parameters

All parameters except "self\_signed\_cert", "public\_key\_store" and "public\_key\_lifetime\_seconds" are mandatory.

### 6 Special Datasets & Jarvis Login

#### 6.1 Jarvis URLs

Now let's consider how to access Jarvis. The following examples assume that:

- Jarvis has been installed/configured as above, and is available via the web-server.
- The demo.xml file has been soft linked or copied into the Jarvis "etc" directory.
- The directory paths in demo.xml have been correctly configured.

### 6.2 The \_\_status Dataset

The \_\_status dataset (with two leading underscores) is a special dataset which allows your application to determine the user's login status without actually performing a data request.

To access the \_\_status dataset in your web browser, send a GET request to the following URL.

```
http://localhost/jarvis-agent/demo/__status
```

This is a specific example of the general Jarvis URL format which is.

```
http://localhost/jarvis-agent/<app-name>/<dataset>[/<p1>[/<p2>...]]
```

This is a RESTful URL which specifies an application name "demo", then a dataset within that application. If Jarvis and the demo app are correctly configured, then the response should be JavaScript Object Notation (JSON) response with a Content-Type of "plain/text".

```
{
    "error_string" : "",
    "logged_in" : 1,
    "group_list" : "admin",
    "username" : "admin"
}
```

This is a response object with four attributes.

When logged\_in = 0, username and group\_list will always be empty and the error\_string will be a non-empty description of why the login failed.

Conversely if logged\_in = 1 then the error\_string will always be empty, username will always be non-empty, and group\_list contains a possibly zero-length comma-separated list of groups.

Note that it is not always necessary to be logged in to access a dataset. The special datasets are available to non-logged-in users. Also the dataset creator may offer user-defined datasets to non-logged-in users by specifying "\*\*" as the access string in the dataset XML definition.

To receive responses in XML format, either configure the default format as "xml" in the demo.xml file, or pass "format" as a CGI parameter. E.g.

```
http://localhost/jarvis-agent/demo/_status?format=xml
```

The response is also Content-Type "plain/text" but with XML content. The same object is returned as in the JSON case, but in XML.

```
<?xml version="1.0" encoding="iso-8859-1" ?>
<?meta name="GENERATOR" content="XML::Smart/1.6.9 Perl/5.010000 [linux]" ?>
<response error_string="" group_list="admin" logged_in="1" username="admin"/>
```

# 6.3 The \_\_habitat Dataset

The \_\_habitat dataset provides a simple method for an application configuration file to pass some of its configuration directly back to the client application instance. BE WARNED. Your HABITAT is PUBLIC. Login is not required in order to view the habitat.

The habitat is configured in the applications configuration file. The habitat is returned essentially verbatim, however there a difference between JSON and XML habitat returned handling.

### 6.3.1 JSON Habitat

This is how you might define a JSON habitat. If your requested format is non-XML (e.g. JSON), we will strip the outer <habitat> tags for you.

The return from the query:

```
http://localhost/jarvis-agent/demo/_habitat?format=json
```

will be:

```
hargs: {
    install_type: 'production'
}
```

### 6.3.2 XML Habitat

In the XML case, the habitat is returned as an XML object, parsed and then re-encoded. This means that the habitat returned will be logically equivalent, but may not necessarily be byte-for-byte equivalent to what is defined in the application configuration file.

With the above habitat, requesting in XML:

```
http://localhost/jarvis-agent/demo/_habitat?format=xml
```

The result returned to the client will be:

```
<install_type>production</install_type>
<parameter name="pname" value="some_value"/>
<parameter name="another" value="a different value"/>
```

# 6.4 The \_\_logout Dataset

Invoking the "\_\_logout" dataset will cause the server-side session ID to be erased from the session store.

Note that when using the "None" Login module, erasing the cookie is all well and good, but the very next request will always automatically re-login and create a new cookie and session ID.

# 6.5 Logging-In to Jarvis

Using the "\_\_status" and "\_\_logout" datasets, you can login and logout of Jarvis.

To login to Jarvis, make any request to Jarvis, and include the following parameters:

- "username"
- "password"

Jarvis will perform the configured login process, and will always create a server-side session.

August 2022 Working with Jarvis - v7.4.0 41/95

The session ID will be returned in the response headers as a cookie. The default cookie name is CGISESSID. This can be configured to avoid conflict if multiple applications are using session cookies on the same server.

Even if the login fails, a session cookie will still be returned. For maximum efficiency and security, your application should supply "username" and "password" only on the very first request, and should pass the session cookie subsequently. The session cookie lifetime will be extended on every successful request. The exception to this is "exec" and "plugin" requests which create their own response headers.

Any request may be used to perform session login. However, the convention is to only perform login as part of a "status" request.

Note that the "\_\_status" response parameters (error\_string, logged\_in, username, group\_list) are also included in data fetch results returned by Jarvis. However, they are not included in the responses to dataset modification requests.

### 6.6 Jarvis Error Responses

Exception handing is an important part of any application, especially so when dealing with client/server web-services.

### **Compilation Failure**

When the Jarvis scripts fail to compile, you will receive a "500 Internal Server Error" generated by Apache.

### **Authorization Required**

When access is requested to a resource which requires login, or which requires membership of a group not in the current user's group list, then a "401 Unauthorized" is returned with a "text/plain" content body which describes the failure reason. It may also include the script line number.

The calling application should invoke the "\_\_status" dataset to ensure that the user is loggedin, and log them in if required.

#### No Such Dataset

When access is requested to a dataset which does not match a plugin, exec, special dataset, or regular dataset, then a "404 Not Found" is returned with a "text/plain" content body which names the not-found dataset. It may also include the script line number.

### Request/Configuration Error

Otherwise, if Jarvis compiles but identifies a fatal problem not related to dataset access permissions or unknown dataset, it will return a Jarvis-generated "500 Internal Server Error" request, with a response body which gives a description of the problem.

- Internal configuration problem bad server-side XML configuration (main or dataset).
- Database connection problem.
- Request body is malformed JSON or XML.
- Missing mandatory parameter in request.
- Any other fatal problem.
- Configured SQL statement in dataset definition is not valid.
- Invalid value for select parameter.

#### Store Errors

Store errors are errors related to the actual user-supplied data values being rejected by the database. These occur when Jarvis cannot insert/update/delete data due to primary key, foreign key, unique constraints or bad type.

In such cases, if the application configuration option "http\_code\_on\_store\_error" is set to "no", a "200 Success" result is returned, but the "success" attribute in the returned JSON or XML will indicate the failure, and a "message" parameter will indicate the reasons.

If however the "http\_code\_on\_store\_error" option is set to "yes", then a 500 error is returned to the client with the content of the response formatted as instructed by the "error\_response\_format" option.

### 7 Fetch Results

## 7.1 Format = json

Consider the Demo application supplied with Jarvis. This application uses the "json" format. The following chapter will describe the definition of datasets and the use of parameters. For now we consider only the structure of the returned content.

```
http://localhost/jarvis-agent/demo/boat_class
```

The JSON format response for a data fetch is wrapped in an outer object.

- The returned tuples are contained in an array with object key "data".
- Each tuple is represented as an object. Missing fields are omitted.

#### Response is:

```
"data" : [
  {
    "active": "Y".
    "class" : "Makkleson",
    "id" : "6",
    "description": "Suitable for infants and those of timid heart."
    "active" : "N",
    "class" : "X Class",
    "id" : "4".
    "description": "Product of a deranged mind."
  }
"fetched" : 2,
"returned": 2,
"error_string": "",
"logged_in": 1,
"group_list" : "admin",
"username" : "admin"
```

### Top level attributes are:

| Attribute    | Notes                                                                      |
|--------------|----------------------------------------------------------------------------|
| fetched      | The number of rows fetched from the SELECT, before any server-side paging. |
| returned     | The number of rows returned after any server-side paging.                  |
| error_string | Refer to the "status" dataset notes.                                       |
| logged_in    | Refer to the "status" dataset notes.                                       |
| group_list   | Refer to the "status" dataset notes.                                       |
| username     | Refer to the "status" dataset notes.                                       |

Table 19: Dataset Fetch Top-Level Attributes

# 7.2 Format = json.array

The JSON Array format response for a data fetch is wrapped in an outer object.

- The returned tuples are contained in an array with object key "data".
- Each tuple is represented as an array.
- · The column names are given separately
- The order of the array elements for each tuple matches the given column order.

• Empty elements in the array are given as as ISON null value.

Consider the following request:

```
http://localhost/jarvis-agent/demo/boat_class?format=json.array
```

#### Response is:

```
"data" : [
 [
    "Y"
    "Makkleson",
    "Suitable for infants and those of timid heart.",
  ],
  [
    "N"
    "X Class",
    "Product of a deranged mind.",
],
"logged_in": 1,
"group list" : "admin",
"username" : "admin",
"returned": 2,
"columns" : [
  "active",
  "class",
 "description",
 "id"
"fetched": 2,
"error_string": ""
```

# 7.3 Format = json.rest

The JSON Rest format is a simplified version of the default "json" format which returns purely the data component. This is suitable for pure REST-ful frameworks which do not expect any metadata.

- The "data" value is returned a top-level array.
- · All of the other attributes are discard.

Consider the following request:

```
http://localhost/jarvis-agent/demo/boat_class?format=json.rest
```

#### Response is:

```
"data" : [
{
    "active" : "Y",
    "class" : "Makkleson",
    "id" : "6",
    "description" : "Suitable for infants and those of timid heart."
},
{
    "active" : "N",
    "class" : "X Class",
    "id" : "4",
    "description" : "Product of a deranged mind."
}
```

### 7.4 Format = xml

The XML format response for a data fetch is wrapped in an outer object.

- The returned tuples are contained in a "data" element.
- Each tuple is represented as a "row" element.
- Fields are specified as attributes of the "row" element.

Consider the following request:

```
http://localhost/jarvis-agent/demo/boat_class?format=xml
```

The returned content in XML is:

```
<?xml version="1.0" encoding="iso-8859-1" ?>
<?meta name="GENERATOR" content="XML::Smart/1.6.9 Perl/5.010000 [linux]" ?>
<response logged_in="1" username="admin" error_string=""
    group_list="admin" fetched="2" returned="2">
    <data>
    <row active="Y" class="Makkleson"
        description="Suitable for infants and those of timid heart." id="6"/>
        <row active="N" class="X Class"
        description="Product of a deranged mind." id="4"/>
        </data>
    </response>
```

### 7.5 Format = csv

The CSV format response for a data fetch is "standard" CSV encoding with a header row.

- The header row gives column names.
- · Fields are separated by commas.
- Strings containing spaces or special characters are in double guotes.
- Multi-line strings are supported, a newline character is used.

Consider the following request:

```
http://localhost/jarvis-agent/demo/boat_class?format=csv
```

The returned content in CSV format is:

```
active,class,description,id
Y,Makkleson,"Suitable for infants and those of timid heart.",1
N,"X Class","Product of a deranged mind.",2
```

#### 7.6 Format = x l s x

The response is identical in structure to the CSV format. However, it is encoded in XLSX format, used by Microsoft Excel 2000 and later.

### 8 Datasets and Parameters

### 8.1 Dataset Definition

A dataset is a single conceptual "model class" within your application. It is defined in a .XML file and it provides a matching set of insert/update/delete/fetch methods.

Jarvis was originally developed to support relational databases using the DBI/DBD drivers, and some of that legacy is still visible despite the fact that it now supports non-SQL database agents including SDP and MongoDB.

This chapter describes the common and general features of datasets. The subsequent chapter specifically describes how to use SQL-style datasets with DBI.

The "boat class.xml" file we are using for our SQL-based relational DB examples is as follows:

```
<dataset read="*" write="*">
  <transform fetch="notnull" store="trim,null" />
  <select>
SELECT id, class, active, description
FROM boat class
ORDER BY class
  </select>
  <update>
UPDATE boat class
SET class = \{\$class\},
  active = {$active},
  description = {$description},
  change user = {$_username},
  change date = datetime ('now')
WHERE id = \{ sid \};
  </update>
  <insert returning="yes">
INSERT INTO boat class (class, active, description, change user, change date)
VALUES ({$class}, {$active}, {$description}, {$ username}, datetime ('now'));
  </insert>
  <delete>
DELETE FROM boat class
WHERE id = \{\$id\};
  </delete>
</dataset>
```

Note the use of the following features:

We use <transform> element to request that data is pre-processed before fetch and save. The transform tag is described elsewhere. However, in this case we have requested the following transform options:

- On fetch, any NULL value fetched from the database is represented as a zero length string in the returned structure to the user.
- On store, leading and trailing white space should be removed before saving to database.
- On store, empty strings from the client should be stored as NULL in the database.

Per-dataset <hook> configuration can inject Perl code for additional processing of inputs and outputs at predefined points of the operation.

There is a single "fetch" (i.e. the <select>) SQL configuration. But for "store" we have three separate SQL statements, on for each of <insert>, <update>, and <delete>. For SQL-style datasets these are SQL statements. For non-relational agents they have a different structure.

For DBI datasets, two additional SQL parameters are supported:

- <before> execute an SQL statement once before any store requests are performed.
- <after> execute an SQL statement once after any store requests are performed.

See the separate DBI section.

## 8.2 Dataset Attributes

The top-level attributes of all datasets definitions are as follows.

| Attribute          | Default         | Notes                                                                                                    |  |
|--------------------|-----------------|----------------------------------------------------------------------------------------------------|--|
| dbname             | default         | Specify which database connection should be used for fetching and storing this dataset. By default, the database named "default" is used for executing the set.    |  |
| read               | <empty></empty> | Defines which groups may execute the SQL defined in the "select" element. See subsequent notes.                                                                    |  |
| write              | <empty></empty> | Defines which groups may execute the SQL defined in the "update", "insert" and "delete" elements.                                                                  |  |
| debug              | no              | Enables debug on a per-dataset basis.                                                                                                    |  |
| dump               | no              | Enables dump on a per-dataset basis.                                                                                                    |  |
| filename_parameter | filename        | Specifies the user-supplied parameter which specifies the filename for the returned attachment when requesting contents to be returned in "csv" for "xlsx" format. |  |

Table 20: Attributes of the <dataset> Element

## 8.3 Dataset Elements

The elements within the <dataset> definition are as follows:

| Element   | Notes                                                                                                    |                                                                                                    |  |
|-----------|----------------------------------------------------------------------------------------------------|----------------------------------------------------------------------------------------------------|--|
| transform | Optional transformations for Jarvis to perform Supported for all dataset types.                                                                                       | when storing or fetching data.                                                                                 |  |
| hook      | One or more hook module definitions. Definitions Supported for all dataset types.                                                                                     | One or more hook module definitions. Definition is identical to global hooks. Supported for all dataset types. |  |
| child     | One or more child dataset definitions. See ch<br>Supported for all dataset types.                                                                                     | napter on Nested Datasets.                                                                                     |  |
| select    | Parameters to use when dataset is invoked with the http GET request method, or with an override transaction type "select". See agent-specific description of content. | Implementation is specific to the database agent.  For DBI databases these are                                 |  |
| before    | Parameters to use for a one-off action to be performed before applying update/insert/delete changes. Currently supported for DBI only.                                | SQL statements.  For MongoDB these are object definitions with variables.                                      |  |
| after     | Parameters to use for a one-off action to be performed after applying update/insert/delete changes. Currently supported for DBI only.                                 | For SDP these are MDX queries.                                                                                 |  |
| update    | Parameters to use when dataset is invoked with the http PUT request method, or with an override transaction type "update".                                            |                                                                                                    |  |
| insert    | Parameters to use when dataset is invoked with the http POST request method, or with an override transaction type "insert".                                           |                                                                                                    |  |
| delete    | Parameters to use when dataset is invoked with the http DELETE request method, or with an override transaction type "delete".                                         |                                                                                                    |  |
| Merge     | Parameters to use when dataset is invoked with the http PATCH request method, or with an override transaction type "merge".                                           |                                                                                                    |  |

Table 21: Dataset Sub-Elements

Note that data store operations are not supported for SDP, and that MongoDB does not support before/after statements.

| Element   | DBI | SDP           | MongoDB |  |
|-----------|-----|---------------|---------|--|
| transform |     | All Supported |         |  |
| hook      |     | All Supported |         |  |
| child     |     | All Supported |         |  |
| select    | YES | YES           | YES     |  |
| before    | YES | NO            | NO      |  |
| after     | YES | NO            | NO      |  |
| update    | YES | NO            | YES     |  |
| insert    | YES | NO            | YES     |  |
| delete    | YES | NO            | YES     |  |
| merge     | YES | NO            | NO      |  |

Table 1: Dataset Feature Support per Agent

### 8.4 Access Identifiers

The access identifiers controlling Dataset are the same list of options as is used for the access control of "exec" and "plugin" datasets.

Specifically, the access identifier may be one of the following:

| Access ID             | Notes                                                                                  |
|-----------------------|----------------------------------------------------------------------------------------|
| <empty></empty>       | Nobody may access these statements.                                                    |
| <g1>[,<g2>]</g2></g1> | A comma separated group list. Membership in any one of these groups will grant access. |
| "*"                   | Any logged-in group may access this feature.                                           |
| "**"                  | Any user, even if not logged-in, may access this feature.                              |

Table 22: Dataset Access Control Specifiers

# 8.5 Parameter Expansion

All of the database agents support variables within their SQL, MDX, or operation objects.

Regardless of the type of agent, the values for these parameters are sourced from the same set of parameter sources, which is the following:

- · Client-Supplied Parameters.
- · Server-Only Safe Parameters.
- Default Parameters.

# 8.5.1 Client-Supplied Parameters

Client-Supplied Parameters are checked in the following order:

- 1. Parent Parameters (for linked child datasets only).
- 2. Object attributes from the ISON or XML request body.
- 3. Named/Numbered REST parameters from the Route.
- 4. URL parameters e.g. "?name=value".

### 8.6 Server-Only Safe Parameters

When supplying user variables via CGI GET and via JSON/XML request body, the parameter names must be limited to alphanumeric, plus underscore, colon and hyphen. They may contain a single leading hyphen, but not two. The first non-hyphen character must be [a-zA-Z]. Parameter names are always case-sensitive.

E.g. the following are invalid as user-supplied parameter in a Jarvis dataset request:

- my(param)
- my param
- \_1param
- ī

The reason for the limitation on numeric parameters is to avoid conflict with the indexed RESTful parameters which are named simply "1", "2", etc.

The reason for the limitation of the leading double-underscore is because all parameters beginning with double-underscore are secure parameters, supplied by Jarvis.

A number of standard "built-in" parameters are generated by the login process. The built-in safe parameters available to be substituted into SQL statements are:

| Attribute         | Notes                                                               |
|-------------------|---------------------------------------------------------------------|
| username          | The logged-in username. Never the empty string.                     |
| group_list        | The comma separated group list. May be empty string.                |
| _group: <g1></g1> | Evaluates to "1" if the user is in group <g1>. NULL otherwise.</g1> |
| group: <g2></g2>  | Evaluates to "2" if the user is in group <g2>. NULL otherwise.</g2> |

Table 24: Jarvis Built-In Safe Variables

In addition, safe parameters may come from the following other sources:

- Login modules may define additional safe parameters, e.g. {\$ user id}.
- Hooks may define additional safe parameters.
- Default Parameters defined in the application config file may be safe parameters.

Remember. Client-supplied values will never be allowed to modify these safe parameters.

The following pattern is common in SQL for Jarvis datasets. Imagine that table t contains records owned by the username defined in column "t.owner". Users in group "admin" may read and write all records. Other uses may see (read-only) just their own records.

```
<dataset read="*" write="admin">
    <select>
SELECT * FROM t WHERE (owner = {$_username}) OR ({$_group:admin} IS NOT NULL)
    </select>
</dataset>
```

#### 8.7 Default Parameters

Any parameter may be given a static default value using the "default\_parameters" element within the application configuration file.

Within the "default parameters" element is one or more "parameter" elements.

| Attribute | Notes                                                                                                    |
|-----------|----------------------------------------------------------------------------------------------------|
| name      | Specifies the name of the parameter to made available to processing.                                                                             |
| value     | If not supplied by the client or the server, this value will be used. It is not possible to specify <undefined> as a fallback value.</undefined> |

Table 2: Default Parameters - Parameter Attributes

Default parameter values may also be specified for "safe" variables (i.e. with names that begin with double underscore). These safe variables may only be modified by the server code, and can never have their values specified by the client.

#### 9 DBI Datasets

#### 9.1 DBI Bind Parameters

The <select>, <insert>, <update>, <delete>, <merge>, <before>, and <after> parameters for DBI datasets are all SQL parameters.

The SQL statements in the dataset query definition may contain bind substitution parameters defined in curly braces with a preceding dollar symbol. e.g. {\$parameter}.

These may also be entered as {{\$parameter}}, {{parameter}} or {parameter}.

For DBI the actual name of the bind parameter specified in the dataset query definition may contain only:

- upper/lower-case a-z
- digits 0-9
- underscore, colon and hyphen.

In addition, the pipe character "|" may specify a fallback list, and the "?" character may be appended to modify the parameter into an "exists" check.

All other characters will be ignored.

### 9.2 DBI Fallback Parameter

Refer to section 8.5 Parameter Expansion for the sources that will be searched for expanding a SQL binary parameter value. This includes:

- Client-Supplied Parameters.
- Server-Only Safe Parameters.
- · Default Parameters.

The DBI agent also supports fallback parameters, were a "|" pipe character is used to separate a list of parameter names.

- The named parameter list is searched to find a parameter which exists (may be NULL).
- If none of the fallback parameters exist, then a NULL value will be used for the bind.
- Note that any bind flags must be placed at the end of the fallback parameter list.

Consider the following <select> guery in a DBI dataset.

```
<dataset read="*" write="*">
    <select>
SELECT id, class, active FROM boat_class
WHERE ({$1|class_name}::text IS NULL) OR class ~ {$1|class_name}
ORDER BY class
    </select>
</dataset>
```

The following URLs are identical in this context:

```
http://localhost/jarvis-agent/demo/boat_filter/a
http://localhost/jarvis-agent/demo/boat_filter?class_name=a
```

The first is an indexed RESTful parameter. It is the first indexed RESTful parameter and is assigned to parameter "1". The second case is a CGI GET supplied user parameter named "class\_name".

Note that when supplying indexed RESTful parameters, it is not possible to supply e.g. parameter "3" without also defining "2" and "1" as at least empty strings. e.g.

```
http://localhost/jarvis-agent/demo/boat_filter/a//c
```

This will supply the indexed RESTful parameters "1"  $\rightarrow$  "a", "2"  $\rightarrow$  "", and "3"  $\rightarrow$  "c". If you wished to supply the second parameter as NULL, you would need to use the CGI GET syntax with "?" and "&".

Note: This example shows the use of indexed RESTful parameters. To use named RESTful parameters, you must configure a "route" with variable parts. See the "router" configuration section for a worked example using named RESTful parameters.

#### 9.3 DBI Exists Modifier

As described in the preceding two sections, a bind parameter (or fallback parameter list) evaluates to the first supplied parameter which exists as a supplied parameter.

There is an alternative format which appends a question mark "?" to the parameter name. This tests if the named parameter exists in the supplied row parameters.

A parameter which has the "exists" modifier appended will evaluate to the value "1" if the parameter exists, and will evaluate to NULL if the input parameter does not exist.

This is specifically designed for "merge" datasets where we wish to allow the client to omit values which are not going to be changed.

#### For example:

```
<dataset read="*" write="*">
    <merge>
UPDATE boat
SET name = CASE WHEN {name?} THEN {name} ELSE name END,
    class = CASE WHEN {class?} THEN {class} ELSE class END,
    owner = CASE WHEN {owner?} THEN {owner} ELSE owner END,
    description = CASE WHEN {description?} THEN {description} ELSE description END,
    change_user = {{__username}},
    change_date = datetime ('now')
WHERE id = {{id}};
    </merge>
</dataset>
```

#### Notes:

- a) A parameter with the exists modifier in a fallback list will always end fallback evaluation.
- b) The exists modifier is not applicable for textual substitution.

#### 9.4 DBI Statement Extensions

The select, update, insert and delete sub-elements for DBI also support the following sub-parameters:

| Sub-element | Notes                                                                                                    |
|-------------|----------------------------------------------------------------------------------------------------|
| prepare     | Optional parameters for statement preparation with DBI::prepare. <update prepare="pg_server_prepare"></update>                       |
| returning   | Discussed later under the "insert" statement section.                                                                                |
| nolog       | Suppress logging and tracking of errors matching given pattern. Empty string matches nothing, otherwise interpreted as perl pattern. |
| ignore      | Suppress errors/warnings matching given pattern. Empty string matches nothing, otherwise interpreted as perl pattern.                |

These features apply to DBI-style datasets only. They do not apply to SDP or MongoDB.

## 9.5 DBI Binding Extensions

The embedded bind parameters in DBI SQL statements may be followed by one or more bind flags which modify the bind behavior. The supported bind flags for DBI are.

| Flag     | Notes                                                                                                    |
|----------|----------------------------------------------------------------------------------------------------|
| !out     | Bind as an in/out variable (instead of "in").                                                                                     |
| !varchar | Bind as SQL_VARCHAR (this is the default). Used only when at least one parameter is bound as in/out.                              |
| !numeric | Bind as SQL_NUMERIC. Used only when at least one parameter is bound as in/out.                                                    |
| !json    | Bind as JSON. Used when a bind variable is marked as JSON. Underlying data structures will be converted to a JSON encoded string. |
| !quote   | Used only for textual substitution binding. Always use DBI->quote.                                                                |
| !noquote | Used only for textual substitution binding. Do not quote. Instead remove all space and special characters.                        |
| !raw     | Used only for textual substitution binding. Do not quote. Use exactly as specified. Use with extreme caution.                     |

Table 23: Jarvis Bind Flags

## 9.6 Binding In/Out Parameters (under DBD::Oracle)

By default, all variables are bound as "in" parameters. When data is returned under a "returning" clause, this typically occurs automatically using a post-insert fetch result. This default behavior works fine for:

- · Microsoft SQL Server
- Postgres

However, for OracleDB, you must use in/out parameter binding in order to get data returned. For example, after inserting a row you wish to return the auto-generated sequential row ID. Under OracleDB you must use in/out parameters for this purpose.

You can request Jarvis to use an in/out bind by specifying the "!out" flag on the variable.

```
<insert returning="no">
insert into MY_TABLE (CUSTOMER, NAME, DESCRIPTION)
values ({$customer_id}, {$name}, {$description})
returning ID into {$id!out}
</insert>
```

When Jarvis detects that an in/out binding has been requested, it will also do the following:

- Use "in/out" binding for all parameters flagged as "!out" in the statement.
- Use "in" binding for all other parameters in the statement.

Note that Jarvis will use SQL\_VARCHAR for all parameter binding, unless you request otherwise with a "!numeric" flag.

The output values will be placed into a row inside the "returning" element of the response given back to the client, in a manner that is structurally identical to the "returning" elements given by the default "returning" mechanism.

### 9.7 Textual Substitution for DBI

Whenever possible, you should always use the {\$parameter} mechanism to substitute parameters. This is because that mechanism creates bind parameters which are substituted into the statement at execution time using? placeholders. This is guaranteed safe against any form of SQL injection.

However, there are situations where you need to use textual substitution. This is where a parameter is inserted as text into the statement before the statement is prepared.

The most common reason for this is the ability to use the LIMIT or TOP syntax to restrict the number of rows which is fetched. Also this is useful to perform SORT requests inside the database engine itself.

Note that Jarvis provides a built-in post-processing paging and sorting function. There are two reasons to consider using textual parameter substitution instead of the built-in mechanism.

- To sort by two or more columns. The built-in mechanism supports only one.
- To perform paging within the database query, for performance reasons.

The parameter values available for textual substitution are identical to those available for DBI bind parameters. However, the need to guard against SQL injection leads to special considerations:

- 1. By default, the following quoting rules apply:
  - If the parameter value is an integer or floating point, it is unquoted. Exponential numbers will be recognized as numbers.
  - Otherwise the parameter is quoted using the DBI database handle \$dbh->quote(...) method appropriate for this database. According to the DBI documentation, this is safe from SQL injection.
- 1. Alternatively, if the "**!quote**" flag is specified, e.g. [\$stringvar!quote] then the value is always quoted with the DBI quote function.
- 2. Alternatively, if the "!noquote" flag is specified, e.g. [\$sortorder!noquote] then the value is never quoted. Instead, all characters except the following are deleted: 0-9, a-z, A-Z, space, underscore, hyphen, comma.
- 3. Alternatively, if the "!raw" flag is specified, e.g. [\$\_\_safevar!raw] then the value is textually substituted into the SQL with no checks or restrictions. Note that the "!raw" can only be used with "safe" substitutions variables, i.e. those that begin with a double underscore. Safe variables can never be supplied by the client. The "!raw" flag is restricted to use with variables that are provided by Jarvis itself, or by server-side hooks and plugins.

Note that to specify a client-supplied ORDER BY clause containing more than one column you will need to use the "!noquote" flag appended to the textual substitution variable name.

Note that as for bind parameters, the name of the textual substitution parameters specified in the dataset query definition may contain only upper/lower-case a-z, digits 0-9, underscore, colon and hyphen. All other characters will be ignored.

### 9.8 Other DBI Parameter Notes

Jarvis uses SQL placeholders in all queries for maximum security and efficiency. This means that each variable is replaced by a prepared statement placeholder '?' in the prepared SQL.

However, there are limits in the power of prepared statement placeholders. E.g. the following is not valid in this case:

<dataset><select>SELECT \* FROM t WHERE c LIKE '%{\$filter}%';

Instead, use Postgres's POSIX RE matching operator '~', or else use:

<dataset><select>SELECT \* FROM t WHERE c LIKE '%' || {\$filter} || '%';

Other limitations also apply, e.g. the number of lines in SQL Server SELECT TOP my not be a

placeholder parameter. In such cases you may wish to use textual substitution parameters.

Finally, note that by default, the prepared statement compiler will not know the data type of these substituted variables. In Postgres and other databases you may often need to provide it hints by using ::<type>, e.g.:

WHERE ({\$1|class\_name}::text IS NULL) OR class ~ {\$1|class\_name}

## 10 SSAS Data Pump Datasets

### 10.1 MDX Queries

The details of Section 8 Datasets and Parameters is accurate for the use of DBI datasets with SQL statements. For SSAS Data Pump datasets using MDX requests over SOAP, there are some key differences.

The top level attributes are very similar.

| Attribute | Notes                                                                                                    |  |
|-----------|----------------------------------------------------------------------------------------------------|--|
| dbname    | Specify which database connection should be used for fetching and storing this dataset. By default, the database named "default" (of type "sdp") is used for executing the set.                                                                                                    |  |
|           | Note that the type of dataset ("dbi" or "sdp") is not configurable on a per-<br>dataset basis. It is determined by the <dataset_dir> element defining the<br/>directory containing the dataset. All datasets in the same directory must<br/>execute against databases of the same type.</dataset_dir> |  |
| read      | Identical to DBI datasets. Access control identifiers are also identical.                                                                                                    |  |
| write     | Identical to DBI datasets. Access control identifiers are also identical.                                                                                                    |  |
| debug     | Identical to DBI datasets.                                                                                                    |  |
| dump      | Identical to DBI datasets.                                                                                                    |  |

Table 25: Attributes of the <dataset> Element for SDP

The elements within the <dataset> definition for SSAS Data Pump datasets are as follows:

| Element   | Notes                                                                    |
|-----------|--------------------------------------------------------------------------|
| transform | Identical to DBI datasets.                                               |
| hook      | Identical to DBI datasets.                                               |
| mdx       | MDX to execute when dataset is invoked with the http GET request method. |

Table 26: SDP Dataset Sub-Elements

Here is an example SDP dataset which includes a parameter:

# 10.2 Parameter Processing

Refer to section 8.5 Parameter Expansion for the sources that will be searched for expanding an MDX query parameter value. This includes:

- Client-Supplied Parameters.
- Server-Only Safe Parameters.
- Default Parameters.

However, since the SOAP mechanism does not support binding, the are some key differences in the parameter handling:

- All SDP parameter substitution is textual substitution. Always.
- The {\$parameter} or [\$parameter] forms for MDX query parameters are identical.

• The supported formatting flags are "!string", "!bracket" and "!raw".

| Flag     | Notes                                                                                                    |
|----------|----------------------------------------------------------------------------------------------------|
| !bracket | The "!bracket" flag is intended for use when the MDX parameter is to be expanded within the context of MDX brackets. If the "!bracket" flag is specified, then the following rules apply:  • Any client-supplied "]" character is replaced with "]]".                                                                                                 |
| !string  | The "!string" flag is intended for use when the MDX parameter is to be expanded within the context of double quotes:  • Any client-supplied "\" character is replaced with "\\".  • Any client-supplied double-quote is replaced with backslash double-quote.                                                                                         |
| !raw     | The "!raw" flag is permitted only for safe variables, i.e. those whose names begin with underscore, underscore. Variables with these names can never be provided by the client. They are only permitted from Jarvis itself, including hooks and plugins. The "!raw" flag means that the variable is expanded verbatim with no quotes or modification. |

Table 23: Jarvis Parameter Flags for SDP

If no flag is specified, then the value is unquoted. However, all characters except the following are deleted: 0-9, a-z, A-Z, space, underscore, hyphen, comma.

# 11 MongoDB Datasets

# 11.1 MongoDB Operation Parameters

For MongoDB datasets using the MongoDB perl driver, there are some key differences from DBI. The top level attributes are very similar.

| Attribute  | Notes                                                                                                    |
|------------|----------------------------------------------------------------------------------------------------|
| dbname     | Specify which database connection should be used for fetching and storing this dataset. By default, the database named "default" (of type "mongo") is used for executing the set.                                                                                                    |
|            | Note that the type of dataset ("dbi" or "mongo") is not configurable on a perdataset basis. It is determined by the <dataset_dir> element defining the directory containing the dataset. All datasets in the same directory must execute against databases of the same type.</dataset_dir> |
| collection | The collection name (including the database name) which is the MongoDB namespace for this dataset. E.g. "demo.ship" means collection "ship" in the demo database instance.                                                                                                    |
|            | A dataset applies to only a single collection.                                                                                                    |
| read       | Identical to DBI datasets. Access control identifiers are also identical.                                                                                                    |
| write      | Identical to DBI datasets. Access control identifiers are also identical.                                                                                                    |
| debug      | Identical to DBI datasets.                                                                                                    |
| dump       | Identical to DBI datasets.                                                                                                    |

*Table 25: Attributes of the <dataset> Element for MongoDB* 

The elements within the <dataset> definition for MongoDB datasets are as follows.

| Element   | Notes                                                                           |
|-----------|---------------------------------------------------------------------------------|
| transform | Identical to DBI datasets.                                                      |
| hook      | Identical to DBI datasets.                                                      |
| find      | The parameters to use when performing the MongoDB "find" for this dataset.      |
| aggregate | The parameters to use when performing the MongoDB "aggregate" for this dataset. |
| count     | The parameters to use when performing the MongoDB "count" for this dataset.     |
| distinct  | The parameters to use when performing the MongoDB "distinct" for this dataset.  |

Table 26: MongoDB Dataset Sub-Elements

Note that only one of either aggregate or find may be configured per dataset.

Note that insert/update/delete are not yet implemented for MongoDB but are planned for upcoming development.

### 11.1.1 Find

The elements within the <find> specification define the arguments passed to the MongoDB "find" request. Both are optional.

| Element | Notes                                                                          |
|---------|--------------------------------------------------------------------------------|
| filter  | A JSON object structure defining the filter string (if filtering is required). |
| options | A JSON object structure defining the options string (if options are required). |

Please refer to the MongoDB documentation for details of how to use find filters and find options. We will discuss only how the filter and options objects are constructed.

Specifically, Jarvis will process your "filter" and "options" objects as follows.

- a) Variable substitution will be performed for "~varname~" RHS parts.
- b) Where no variable is provided, the relevant part of the object will be removed.

Here is an example dataset which supports a "find" operation on the "ship" collection:

### **11.1.2** Distinct

The elements within the <distinct> specification define the arguments passed to the MongoDB "distinct" request. Only the filter and options are optional.

| Element   | Notes                                                                          |
|-----------|--------------------------------------------------------------------------------|
| fieldname | A string defining the collection property to aggregate distinct records for.   |
| filter    | A JSON object structure defining the filter string (if filtering is required). |
| options   | A JSON object structure defining the options string (if options are required). |

*Table 3: MongoDB Dataset < distinct> Sub-Elements* 

Please refer to the MongoDB documentation for details of how to use distinct fieldname, distinct filters and distinct options. We will discuss only how the fieldname, filter and options objects are constructed.

Specifically, Jarvis will process your "fieldname", "filter" and "options" objects as follows.

- c) Variable substitution will be performed for "~varname~" RHS parts.
- d) Where no variable is provided, the relevant part of the object will be removed.

Here is an example dataset which supports a "distinct" operation on the "ship" collection:

### 11.1.3 Count

The elements within the <count> specification define the arguments passed to the MongoDB "count" request. Both are optional.

| Element | Notes                                                                          |
|---------|--------------------------------------------------------------------------------|
| filter  | A JSON object structure defining the filter string (if filtering is required). |
| options | A JSON object structure defining the options string (if options are required). |

*Table 4: MongoDB Dataset <count> Sub-Elements* 

Please refer to the MongoDB documentation for details of how to use count filters and count options. We will discuss only how the filter and options objects are constructed.

Specifically, Jarvis will process your "filter" and "options" objects as follows.

- e) Variable substitution will be performed for "~varname~" RHS parts.
- f) Where no variable is provided, the relevant part of the object will be removed.

Here is an example dataset which supports a "count" operation on the "ship" collection:

## 11.1.4 Aggregate

The elements within the <aggregate> specification define the arguments passed to the MongoDB "aggregate" request. Only options are optional.

| Element  | Notes                                                                                                    |
|----------|----------------------------------------------------------------------------------------------------|
| pipeline | A JSON object structure defining the pipeline array (An array of pipelines is required by MongoDB to perform an aggregate lookup). |
| options  | A JSON object structure defining the options string (if options are required).                                                     |

*Table 5: MongoDB Dataset <aggregate> Sub-Elements* 

Please refer to the MongoDB documentation for details of how to use aggregate pipelines and aggregate options. We will discuss only how the pipeline and options objects are constructed.

Specifically, Jarvis will process your "pipeline" and "options" objects as follows.

- g) Variable substitution will be performed for "~varname~" RHS parts.
- h) Where no variable is provided, the relevant part of the object will be removed.

Here is an example dataset which supports an "aggregate" operation on the "ship" collection:

```
<dataset dbname="shipdb" dbtype="mongo" read="*" write="*" collection="demo.ship">
  <aggregate>
     <pipeline>
       [
            "$lookup": {
               from: 'ship',
               localField: ' id',
               foreignField: 'ship id',
               as: 'ship'
            }
          }
            "$match": {
               "$and": [
                    "line": ~line|__default_line~
                 }
            }
          }
     </pipeline>
     <options>{ "projection": { "name": 1 } }</options>
  </aggregate>
</dataset>
```

### 11.1.5 Parametrization

Note that the variable syntax used for MongoDB parameter objects in the dataset is completely different from the "{\$param}" syntax used for specifying variables within SQL statements for DBI-style databases.

This is because curly braces "{}" are already special characters in JSON, and a different syntax is required.

In our JSON definitions, standard JSON construction is used except for ~line|\_\_default\_line~ and ~name~ which are Jarvis parameters which will be substituted into the JSON structure using parameter processing.

#### Note here:

- When determining the value for the "line" member of the first \$and clause, Jarvis will look first for a client-supplied or server-supplied variable named "line".
- The variable may be supplied by a client REST, client query, client CGI, by a hook, or by a static default variable in the configuration file.
- If no variable named "line" is present, then Jarvis will look for a server-supplied variable named "\_\_default\_line" (i.e. defined by a hook or by static default parameter in the configuration file since this is a "safe" variable name).

Note that textual substitution is not available as an option for constructing MongoDB objects.

# 11.1.6 Nested Hash Folding

In some situations, it is beneficial to have access to nested parameters when performing substitutions.

In most cases simple assigning the entire hash as a parameter is enough, however in cases where different types are mixed or require specific type casting a hash folding approach is available.

## Example 1

Consider the following post data:

```
{
    "name" = "My Ship"
    , "shipType" = {
        "typeName" = "Yacht"
        "hasPropeller" = false
    }
}
```

The ship name is easily accessible utilizing the ~name~ parameter.

In our example **hasPropeller** is a Boolean type and MongoDB will not accept us simply assigning **~shipType~** to the collection property **shipType** we require a more explicit mechanism.

To achieve this Jarvis supports a hash folding approach for MongoDB to provide access to all nested elements through a top-level parameter.

Consider the following hash folded parameters:

Jarvis will move a copy of each nested parameter to the top level of the available parameters while also maintaining a full copy of the original nested object.

Utilizing these parameters we can now explicitly update our nested elements within the all supported MongoDB dataset types.

# 11.2 Parameter Processing

Refer to section 8.5 Parameter Expansion for the sources that will be searched for expanding an object parameter value. This includes:

- Client-Supplied Parameters.
- Server-Only Safe Parameters.
- Default Parameters.

Formatting/type flags are also supported:

| Flag               | Notes                                                                                                    |
|--------------------|----------------------------------------------------------------------------------------------------|
| !boolean           | If the parameter is present and defined, then it will be translated into the boolean::true and boolean::false used by MongoDB to represent true/false values.                                   |
|                    | If the parameter is present but undefined, it will remain undefined.                                                                                                    |
| !oid               | If the parameter is present and defined, then it will be translated into the MongoDB::OID type used by MongoDB to represent Object ID values.                                                   |
|                    | If the parameter is present but undefined, it will remain undefined.                                                                                                    |
| !date              | If the parameter is present and defined, then it will be translated into the DateTime type used by MongoDB to represent either Date or ISODate values.                                          |
|                    | If the parameter is present but undefined, it will remain undefined.                                                                                                    |
| !decimal           | If the parameter is present and defined, then it will be translated into the BSON::Decimal128 type used by MongoDB to represent decimal values.                                                 |
|                    | If the parameter is present but undefined, it will remain undefined.                                                                                                    |
| !insensitive_regex | If the parameter is present and defined, then it will be translated into the BSON::Regex type with the case insensitive option set. This is used by MongoDB to represent a like match searches. |
|                    | If the parameter is present but undefined, it will remain undefined.                                                                                                    |
| !null              | If the parameter is not present, use a JSON null value (do not remove the parameter from the object).                                                                                           |
| !oidarray          | If the parameter is present and defined, then it will be translated into the Array of MongoDB::OID types used by MongoDB to represent Object ID values.                                         |
|                    | If the parameter is present but undefined, it will remain undefined.                                                                                                    |

Table 23: Jarvis Parameter Flags for MongoDB

## 11.2.1 Special Parameters

A number of special parameters will be supported for performing SQL esq queries within Mongo DB that would normally be achieved via NodelS constructors and methods.

Since Jarvis only works in pure ISON the use of executable JavaScript is not possible.

| Flag   | Notes                                                                                                    |
|--------|----------------------------------------------------------------------------------------------------|
| ~!NOW~ | If the parameter is present, then the current system time will be converted into the DateTime type and substituted into the query.  NOTE: Mongo DB will be adding support for a \$\$NOW flag in version 4.2 as such this is a temporary stopgap until this functionality is natively supported. |

### 11.2.2 Parameter Removal

When expanding a parameter, it is important to understand the difference between "present" and "defined".

It is possible for a parameter to be "present but with undefined value". A hook, or a JSON object in the POST data can specify JSON null for a parameter's value in a row store request.

- If a parameter is present but undefined, it will be set as null (undefined) within the JSON Array or Object sent as part of the MongoDB request.
- If a parameter is not present from any of the input sources, then it will be removed entirely from the JSON Array or Object.

Then also:

 Any JSON Array or Object which is completely empty will be removed entirely from JSON object.

### Example 1

Considering again the filter in the example above.

Assuming the following in the request:

- "line" not present in the request.
- "\_\_default\_line" configured as "White Star" in the static configuration file.
- "name" not present in the request.
- "afloat" present as 1 in the request.

The following JSON Object will be used as the filter for the MongoDB "find" request.

### Example 2

Assuming the following in the request:

- "line" not present in the request and not configured anywhere.
- " default line" not configured anywhere.
- "name" not present in the request and not configured anywhere.

• "afloat" not present in the request and not configured anywhere.

Then the following JSON Object will be used as the filter for the MongoDB "find" request.

null

i.e. each of the "\$eq" matches is removed because no value is present, then each of the "\$and" sub-clauses is removed because the Object is empty, and then the "\$and" is removed because the Array of sub-clauses is empty, and finally the entire filter is empty and removed.

## 12 Storing Datasets

## 12.1 Modifying Datasets – Single Modification

Now we are ready to modify some data. To do this, we submit an http request with request method PUT (update), POST (insert), or DELETE (delete). These requests may specify either a single record, or an array of one or more records.

Note for clients written in Adobe Flex, the framework you use may force you to use only GET or POST. In this case you may specify an override method (POST, POST, DELETE) to Jarvis by passing the "\_method" parameter as a CGI parameter in the GET or POST request.

In return you will receive a response body containing a matching single record, or a matching array of one or more records. Let us consider a practical case. Here is a POST request body to insert a record into the "boat" table in the demo database in the single record (non-array) case.

The Content-Type must be "application/json" or "text/json" for JSON, and "application/xml" or "text/xml" for XML.

In ISON the request is as follows:

```
(Request-Line) POST /jarvis-agent/demo/boat HTTP/1.1
Content-Type application/json; charset=UTF-8
{
    "id":0,
    "name":"New Boat Name",
    "class":"Makkleson",
    "registration_num":0,
    "_record_id":1007
}
```

### Corresponding request in XML:

#### The SQL in the <insert> statement is:

```
<insert returning="yes">
INSERT INTO boat (name, registration_num, class, owner, description, change_user, change_date)
VALUES ({$name},
    NULLIF ({$registration_num}, 0),
    NULLIF (BTRIM ({$class}), "),
    NULLIF (BTRIM ({$owner}), "),
    NULLIF (BTRIM ({$description}), "),
    NULLIF (BTRIM ({$description}), "),
    {$_username}, now())
RETURNING {$_record_id}::integer as _record_id, id;
    </insert>
```

The user parameters in the JSON record are substituted into the SQL, along with any server side "default\_parameters" values, and any secure parameters such as {\$\_\_username}. The statement is prepared and executed. Because the attribute "returning" is defined as "yes", then the insert statement results are fetched and returned in a "returning" parameter of the resulting JSON.

The response is correspondingly a single record, e.g response in JSON:

```
(Status-Line) HTTP/1.1 200 OK
Content-Type application/json; charset=ISO-8859-1
{
```

```
"success": 1,
    "returning": [
        {
             "_record_id": "1009",
             "id": "16"
        }
        ],
        "modified": 1
}
```

### Response in XML:

```
<?xml version="1.0" encoding="iso-8859-1" ?>
<?meta name="GENERATOR" content="XML::Smart/1.6.9 Perl/5.010000 [linux]" ?>
<response success="1" modified="1">
    <returning _record_id="1206" id="639"/>
</response>
```

In either case, the top-level attributes of the returned object are as follows if the "http\_code\_on\_store\_error" flag at the Jarvis → App configuration level is set to "no" (or not specified).

| Attribute | Notes                                                                                                    |
|-----------|----------------------------------------------------------------------------------------------------|
| success   | Overall success of the modification request. Success $= 1$ if the update succeeded or 0 if the update failed.                                                                                                    |
|           | For array modifications, success $= 1$ only if all array modifications succeeded. Otherwise success $= 0$ indicates one or more rows failed.                                                                                                    |
| modified  | The total of records modified.                                                                                                    |
|           | For an array modification, the top level "modified" value is the sum of all of the "modified" values in all of the "row" attributes.                                                                                                    |
|           | This attribute is present only if success $= 1$ .                                                                                                    |
| message   | This is present only if one of the updates failed. For a non-array modification this is the error message for the failed update.                                                                                                    |
|           | For an array modification, this is a copy of the error message for the first failed update in the "row" sub-array. i.e. for a failed array modification, the first error message is always present twice in the returned result.                                                                             |
| returning | This is present at the top level only for a non-array modification where the "returning" clause is specified in the dataset definition, and where the SQL operation did in fact return one or more rows. The attributes of the returning entries are those returned columns specified in the SQL definition. |
|           | The most common use of the returning clause is returning the auto-generated serial ID value for an inserted row.                                                                                                    |
|           | For an array modification, the "returning" elements are found within each of the "row" update return results.                                                                                                    |
|           | Note that returning is an array (JSON) or repeatable element (XML), because it is possible for a single insert/update statement to return more than one row.                                                                                                    |
|           | Note that under PostgreSQL (and very likely other drivers) an error will occur if you specify 'returning="yes" but then do not add a RETURNING clause to the SQL.                                                                                                    |
|           | Note that SQLite does not support the RETURNING clause. However, under SQLite if you specify 'returning="yes" then Jarvis will automatically use the last_insert_rowid() mechanism and will return it as a column named 'id'.                                                                                |

| Attribute | Notes                                                                                                    |
|-----------|----------------------------------------------------------------------------------------------------|
| row       | For an array modification request, the one or more "row" elements in the result returns the results of each individual modification request in the array. |
|           | This attribute is present only if success $= 1$ .                                                                                                    |

Table 27: Top-Level Attributes of Array Modification Request

If the "http\_code\_on\_store\_error" flag is set to "yes", only successful store actions return a 200 success. Any failure received from the database (e.g. due to a constraint error) will cause Jarvis to generate a HTTP 500 error back.

## 12.2 Modifying Datasets – Array of Modifications

The array update case allows multiple transactions of the same type to be performed at once, for better throughput. Only transactions of the same type (i.e. either UPDATE or INSERT or DELETE) may be performed within a single Jarvis http request. If you require a mix of transaction types, you must send separate requests for each type.

If your database supports the MERGE statement (e.g. recent Oracle versions, or PostgreSQL, or SQL Server 2008) then you could write your <update> SQL statement in your dataset definition file to be a combined insert/update statement. Alternatively you could write a stored procedure to do the same thing.

For SQL Server, see: http://weblogs.sqlteam.com/mladenp/archive/2007/07/30/60273.aspx

### Request Format

The format of the array modification request is simply an array of single modifications. Note that an array with one element (an array modification) will generate a different response from a single modification (not in an array).

Here is a request updating one toggle to true and another toggle to false. Request in JSON:

In XML an parallel structure with <request> and <row> tags. Note that the parameters may be given as attributes OR elements. E.g. the following two XML requests will give identical results.

```
<request>
  <row key="music" name="Reprints" toggle="true"/>
  <row key="music" name="Second Hand" toggle="false"/>
  </request>
  ...or...
<request>
  <row><key>music</key><name>Reprints</name><toggle>true</toggle></row>
  <row><key>music</key><name>Second Hand</name><toggle>false</toggle></row>
</request></request>
```

The response in JSON format might be:

```
"modified" : 2
}
```

### Or in XML the response might be:

```
<?xml version="1.0" encoding="iso-8859-1" ?>
<?meta name="GENERATOR" content="XML::Smart/1.6.9 Perl/5.010000 [linux]" ?>
<response success="1" modified="2">
  <results>
    <row modified="1" success="1"/>
    <row modified="1" success="1"/>
    </results>
  </response>
```

Note that the preceding example does not show the optional returning clause The attributes of each returned "row" entry are as follows.

| Attribute | Notes                                                                                                    |
|-----------|----------------------------------------------------------------------------------------------------|
| success   | Success result of this individual modification. Value 0 (success) or 1 (failed). In the case of a single failure, if "error_response_format" is set to "yes", then a HTTP 500 is sent back to the client.                                               |
| modified  | Number of rows affected by this individual modification.                                                                                                    |
| message   | If not success, this is the error message for this individual modification.                                                                                                    |
| returning | Returned information. Only present if "returning" = "yes" was specified for this modification type in the dataset definition, and if the modification actually returned one or more rows. Elements of the returning clause are as specified in the SQL. |

Table 28: Attributes of the "row" Sub-Elements in Array Modification Response

## 12.3 Modifying Datasets – Array of Mixed Modifications

In the previous section describing array modifications, all of the changes in the transaction needed to be of a single type – e.g. all "update", all "insert", all "delete", etc. This is according to the RESTful standard, which requires the "method" to be specified at the top level of the request.

However, in practical terms, it is often desirable to perform a single transaction which consists of a mixture of insert/update/delete on the same dataset. Jarvis does support that, with the "MIXED" method request.

Simply specify "MIXED" as the request method. Then, for each row, specify the "\_ttype" parameter as one of the per-row attributes or elements.. E.g.

```
<request>
  <row><_ttype="update" key="music" name="Reprints" toggle="true"/>
  <row><_ttype="insert" key="music" name="Second Hand" toggle="false"/>
  <row><_ttype="delete" key="music" name="Underfunded"/>
  </request>
```

All of these modifications will be performed within a single begin/end transaction, including (if defined) any before and/or after statements as described subsequently.

### 12.4 Before & After Statements

The "before" and "after" elements in a dataset allow you to specify optional SQL to be executed at the beginning and end of a modification transaction (either array or single). This allows you to perform the equivalent of "Pre-Commit" triggers in databases which do not otherwise support them.

When performing array modifications, all changes are performed within a bounding begin/end transaction. The actual sequence for single http/s modification request is as follows.

- Begin transaction.
- Perform "before" SQL (if configured for this dataset).
- Perform the one single or one-or-more array modifications in the request body.
- Perform "after" SQL (if configured for this dataset).
- Commit transaction.

An error at any stage will cause the entire transaction to be rolled back.

Note that any "before" or "after" statements may contain references to:

- 1. Secure Dataset Parameters (such as "{ username}" and "{ group list}".
- 2. Indexed RESTful arguments as specified in the URL e.g. "{1}" or "{2}".
- 3. Named RESTful arguments assigned by a "route" rule (see the "router" configuration).

However, "before" and "after" statements naturally do not have access to any of the per-row parameters in the request body. Note also that the "before" and "after" statements are not invoked for "select" operations, only for modification operations.

### 12.5 Transaction and Rollback

It is important to note:

- For "fetch" statements in a dataset (i.e. the <select> attributes), no explicit transaction is performed.
- For "store" statements in a dataset (i.e. <insert>/<update>/<delete> attributes), an outer transaction is automatically applied.

Note that this is not based on the textual content of the SQL, but on which named attribute tag is being executed.

This means that if your <select> attribute SQL performs multiple data modifications as a side-effect, then a failure in a later step will not rollback any earlier changes. If you require a transaction around the modifications, then either define it as an <insert>/<update>/<delete> and use the appropriate REST action to invoke it, or else implement your own transaction within your SQL body.

Here is an example of a case where <insert> element SQL was used with an array of two new rows being requested. In this case, one failed. All changes are rolled back:

```
{
    "success" : 0,
    "message" : "ERROR: duplicate key violates unique constraint \"boat_pkey\""
}
```

#### Note here:

- Even though the first modification succeeded, it was rolled back.
- The first failing error message is shown.
- The "row" elements and "modified" keys are not present.

Note that SSAS Data Pump datasets support only the "fetch" mechanism. There is no writeback.

### 13 Dataset Transformations

### 13.1 Introduction

Refer back to the original "boat\_class.xml" example given earlier in this document. It used Jarvis "transform" configurations to ensure that empty strings were always written as NULL to the database, and that NULL values in the database were always given as empty string to the client.

This allows the client to be confident that empty values were always represented in a consistent manner. The alternative is to explicitly code this into the SQL statements in the dataset, e.g. with NULLIF, COALESCE, BTRIM, etc.

The <transform> element allows you configure transforms for "store" and "fetch". The attribute value is a comma-separated list of transformations to apply when fetching (select) and when storing (insert, update, delete).

The following are currently supported and are applied in this order:

| Transformation | Notes                                                                                                    |
|----------------|----------------------------------------------------------------------------------------------------|
| trim           | Leading and trailing spaces will be removed.                                                                                                    |
| null           | Empty strings will be converted to NULL. Occurs after trimming.                                                                                        |
| notnull        | NULL values will be converted to empty string.                                                                                                    |
| word2html      | Convert MS Word unicode and 8-bit character to HTML to ensure no binary content in the string. Will brute-force convert characters we don't recognize. |

Table 29: Transformation keywords for "store" and "fetch"

### 14 Nested Datasets

## 14.1 Introduction & Fetching Nested Datasets

Nested datasets allow a single query to return an "object-style" fetch result, where the returned result can include child elements.

Consider the following JSON result returned from a nested dataset example included in the demo Jarvis application. The "parts" entry is an array generated by performing a nested child dataset query within the top-level dataset.

```
"data" : [
  {
    "owner" : "",
    "registration_num": "",
    "parts" : [
        "name" : "Gadget",
        "id" : 15
        "name" : "Sprocket",
        "id": 14
        "name" : "Widget",
        "id": 13
    "name" : "Empty Nest",
    "id" : 52,
"class" : "X Class",
    "description": ""
  }
],
"logged in": 1,
"group_list" : "admin,default",
"username" : "admin",
"returned": 1,
"fetched": 1,
"error_string": ""
```

# 14.2 Configuration

Child datasets are attached by defining a "child" attribute in the parent datasets definition.

Consider the following example:

```
<dataset read="*" write="*" key_list="id">
    <child field="parts" dataset="boat_part">
        link parent="name" child="boat_name"/>
        </child>
...
```

The "child" element attributes are:

| Attribute | Notes                                                       |
|-----------|-------------------------------------------------------------|
| field     | The name of the parent row field to contain the child rows. |

| Attribute | Notes                                                                                                 |
|-----------|----------------------------------------------------------------------------------------------------|
| dataset   | The name of the dataset which will generated the nested child sub-query data.                         |
|           | This must be an XML-defined dataset. Exec or Plugin datasets can not be used in nested child queries. |
| link      | These elements define the link fields between the parent and child records.                           |

Table 30: Dataset "child" Sub-Elements

#### The "link" element attributes are:

| Attribute | Notes                                                                                                    |
|-----------|----------------------------------------------------------------------------------------------------|
| parent    | The column name from the parent row which will be used to link to the child records. This must be one of the fields returned by the parent "select" clause. |
|           | In the given example, the parent field is "name", and the associated value selected for this row is "Empty Nest".                                           |
| child     | The corresponding variable within the child sub-query "select" definition.                                                                                  |
|           | In the given example, the value "Empty Nest" is used as {{boat_name}} within the child dataset "select" definition for this sub-query.                      |

Table 31: Dataset Child "link" Sub-Elements

#### General notes:

- Child datasets may themselves have grand-child datasets, and so on.
- Do not use recursive child relationships. That will not end well.
- Per-dataset hooks are invoked only for the level at which they are defined, not for children.

#### Regarding links and parameters:

- If multiple keys or filter fields are required for the sub-key, there will be more than one "link" element in the parent dataset definition.
- When the sub-query is executed, only the linked variables are available as user variables for the sub-query (and associated hooks). The top-level CGI parameters and numbered/named REST args are not passed through to the child query.
- Safe parameters (e.g. \_username) and application default parameters will be passed to the child sub-query.

#### Regarding performance:

- Each child query will generate significant overhead with Jarvis as it manages perdataset configuration, hooks and security.
- In general, nested datasets should be used only for singleton gueries.
- If you need to perform child sub-queries on large datasets, you may wish to consider writing a custom plugin with an optimized guery sequence.

# 14.3 Inserting/Updating Nested Datasets

It is also possible to perform "store" operations on nested datasets. The "insert" and "update" actions will perform nested dataset operations. You may also use "mixed", noting that the "ttype" parameter must be specified on all child data.

Submitting the following JSON request will (with the correct datasets) insert a single top-level master object, and then will also insert three sub-objects. With correct link definitions, the returned parent ID will be passed through for the inserts on the child elements.

An example update is as follows. This updates the class of the top-level "Boat" object, and performs one insert, one update and one delete of the child "Boat Part" elements.

Note that you must supply the necessary key values (e.g. the "id" fields in this case) when updating or deleting an existing parent or child row.

JSON examples are given. XML examples are left as an exercise for the reader.

## 15 Exec Datasets

## 15.1 Introduction

The "exec" configuration entry allows you to define commands which should be executed on the server side, with the output results returned to the client via the http response. The return is synchronous, i.e. the client is expected to wait for the response. Common exec commands may be e.g. to run a reporting program such as Jasper Reports.

None or more "exec" configurations may be defined. The dataset name must not conflict with any other "exec" dataset, any "plugin" dataset, any regular dataset, or any special dataset.

When invoking an "exec", use the GET or POST methods. Specify the "exec" dataset name in the URL, e.g. if the "dataset" attribute of the "exec" element is "echo" then access the dataset with the following URL.

http://localhost/jarvis-agent/demo/echo/

## 15.2 Configuration

The configuration for an "exec" element is as follows:

| Attribute              | Default       | Notes                                                                                                    |
|------------------------|---------------|----------------------------------------------------------------------------------------------------|
| dataset                | <none></none> | Dataset name which is to be interpreted as an "exec" rather than a regular dataset. Mandatory parameter. The actual dataset given in the Jarvis request must match this, or a subdataset of this.  E.g. if the exec configuration specifies "jasper" as its dataset                                   |
|                        |               | name, then the dataset name supplied to Jarvis by the client may be "jasper" or "jasper.ReportName".                                                                                                    |
| access                 | <none></none> | This lists the group names that the logged-in user must belong to one of before they can access this "exec". Specify a group name, comma-separated list, "*" or "**". See the documentation for "read" and "write" groups on regular datasets for further details.                                    |
| command                | <none></none> | This is the command line to be executed. Mandatory parameter.                                                                                                    |
| add_headers            | no            | If yes, Jarvis will add Cookie, Content-Type and Content-Disposition headers to the response. Otherwise the exec command is entirely responsible for printing ALL headers.  Note that if add_headers is no, be sure to add the header 'Cache-Control' and set the value to 'no-cache' yourself in the |
|                        |               | outgoing response if you want to avoid responses being cached by IE.                                                                                                    |
| mime_type              | <none></none> | Only used if add_headers is "yes". Allow exec to override the default MIME type by specifying a value to use. This takes precedence over any mime type which may be derived from a filename.                                                                                                    |
| filename_paramet<br>er | 'filename'    | Only used if add_headers is "yes". We expect a CGI parameter of this name to be present and to contain the returned filename. If you wish to use "filename" as a normal parameter to your exec, you will need to change this configuration.                                                           |
| default_filename       | <none></none> | Only used if add_headers is "yes". Default filename to use if no filename_parameter is defined or if the CGI parameter named by filename_parameter is not present.                                                                                                    |

| use_tmpfile   | depends       | Whether or not the command should write its output to a temporary file or not. The default is no under non-MS Windows operating systems, and yes for MS Windows. This is required under MS Windows with Apache otherwise output will be corrupted.  If this is set to "yes", or the system is running on MS Windows, |
|---------------|---------------|----------------------------------------------------------------------------------------------------|
|               |               | the parameter "use_tmpfile" is passed through on the command line and references the filename of the file into which the command's output should be placed.                                                                                                    |
|               |               | See following notes on output methods.                                                                                                    |
| tmp_directory | depends       | This allows you to overwrite the default TMP directory to be used when exec output is spooled to file instead of printed directly to the http client via standard output.                                                                                                    |
|               |               | Note that specifying "tmp_directory" will force the use of temporary files, regardless of the value of the "use_tmpfile" parameter.                                                                                                    |
| tmp_http_path | <none></none> | Setting the parameter tells Jarvis to redirect the client to the output temporary file via this URI which must be configured in the web server to point to the temporary directory.                                                                                                    |
|               |               | E.g. if "tmp_directory" is "/tmp" and "tmp_http_path" is "/tmp-reports" then the webserver must contain an alias mapping "http://host/tmp-reports/" to "/tmp". Use of a dedicated report output directory is recommended for security reasons.                                                                       |
|               |               | Note that specifying "tmp_http_path" will force the use of temporary files, regardless of the value of the "use_tmpfile" parameter.                                                                                                    |
|               |               | Note that specifying "tmp_http_path" will mean that "add_headers" is ignored, as MIME headers are not relevant to a redirection response.                                                                                                    |
| cleanup_after | 0             | If set to a non-zero value, this parameter will enable cleanup of files in the temporary directory after the specified number of minutes. Set to zero (default) means "never cleanup".                                                                                                    |
|               |               | Jarvis will only remove files which are owned by the user running the server script (e.g. www-data). Even so, care should be taken when using a shared temporary directory for exec output.                                                                                                    |
| debug         | <n a=""></n>  | Enable "debug" output to standard error for this exec only.<br>This parameter can not be used to disable global debugging.                                                                                                    |
| dump          | <n a=""></n>  | Enable "dump" output to standard error for this exec only. This parameter can not be used to disable global dump output.                                                                                                    |

Table 32: Exec Configuration Attributes

# 15.3 Output Return Mechanism

Given the above configuration, there are three different ways in which Jarvis might return the output from an exec dataset.

These are as follows.

| Mechanism     | Notes                                                                                                    |
|---------------|----------------------------------------------------------------------------------------------------|
| Redirection   | This mechanism is used if and only if "tmp_http_path" is specified.                                                                                                    |
|               | Jarvis will choose a value for "tmpfile" which is based on the "reportfile" name requested by the client. A random component will be added to the name and it is guaranteed not to exist at the time of exec.  |
|               | The "_tmpfile" parameter is passed to the executable command line. The executable command line write its output in that file.                                                                                  |
|               | When the execution is complete, Jarvis will send back a "302 Found" response to the client to redirect it to the new output using the specified "tmp_http_path".                                               |
|               | This is the recommended approach for cross-platform systems and/or large output and/or binary data.                                                                                                    |
| Streaming     | If "use_tmpfile" and/or "tmp_directory" is specified without specifying any value for "tmp_http_path" then streaming will be used.                                                                             |
|               | Jarvis will choose a value for "_tmpfile" which is based on the "reportfile" name requested by the client. A random component will be added to the name and it is guaranteed not to exist at the time of exec. |
|               | The "_tmpfile" parameter is passed to the executable command line. The executable command line write its output in that file.                                                                                  |
|               | When the execution is complete, Jarvis will loop through this file and stream the contents back to the client. If configured, Jarvis will add headers derived from the filename parameter.                     |
|               | This is method appears to work fine under Windows under HTTP.                                                                                                    |
|               | Problems have been encountered with this method under Linux.                                                                                                    |
|               | Problems have been encountered with this method under Windows with Apache/HTTPS.                                                                                                    |
| Direct/STDOUT | If no tmpfile parameters are specified, then Jarvis will copy the stdout of the executed program and will echo it via stdout through the server and back to the client.                                        |
|               | Problems have been encountered with this method under Windows with binary data.                                                                                                    |

Table 33: Exec Return Mechanisms

## 15.4 A Simple Example

A sample "exec" is defined in the demo application, as follows:

```
<jarvis>
  <app>
     <exec use_tmpfile="no" dataset="echo" access="*" command="echo"
     add_headers="yes" filename_parameter="filename"/>
```

This uses the Unix "echo" program to simply echo its parameters back to standard output. We will use this to demonstrate the parameters available to "exec" datasets.

## 15.5 Environment Variables

The environment variables to the exec are the same as to the Jarvis script itself. Refer to the Apache documentation for details.

In addition, if the "debug" attribute is "yes" for this application's main configuration, then the environment variable "DEBUG" will be set to "DEBUG=1" when calling the exec process.

#### 15.6 Command Line Parameters

The exec parameters to the command line are essentially those passed into SQL dataset statements. They will include:

- Any GET or POST parameters supplied in the request, subject to the standard permitted syntax as described in the regular dataset section. i.e. user-supplied parameters may not start with a double-underscore, may not include special characters, etc.
- Indexed RESTful parameters specified in the URI. These are passed as "p1", "p2", etc.
- Named RESTful parameters assigned by a "route" rule. See the "router" configuration.
- The parameter \_\_dataset is given as the client-supplied dataset given to Jarvis which invoked this exec request.
- The parameter tmpfile is given if use tmpfile is configured for this exec.
- The Jarvis secure parameters beginning with double-underscore. These include username, group list, etc.
- Any default parameters configured in the <default parameters> section.

E.g with the supplied demo.xml file, consider the following request.

http://localhost/jarvis-agent/demo/echo.test/v1//v2?he=th'is&she=that

The command line executed will be:

```
echo __group:admin='1' __dataset='echo.test' __group_list='admin' __username='admin' he='th'\''is' max_rows='500' p1='v1' p2='' p3='v2' she='that'
```

The parameters are quoted to make them safe for the command shell.

## 15.7 Output & Headers

The exec process should write its output to standard output. If "add\_headers" is "no" then the program is also responsible for writing HTTP headers and a blank line before beginning output.

If "add\_headers" is "yes" then Jarvis will add the content type headers. In addition, Jarvis can add a Content-Disposition header if you supply the "default\_filename" and "filename\_parameter" parameters.

The "filename\_parameter" configuration parameter specifies the name of the client-given CGI parameter to evaluate to determine the returned filename. If not present, the value of the "default\_filename" parameter will be used. This will be used as the filename in the "Content-Disposition" header when returning the output to the client. The filename suffix will be examined to determine the appropriate "Content-Type" header value to use.

Exec output may include binary data. For a practical example, see the "png" exec in demo.xml.

## 16 Plugin Datasets

## 16.1 Introduction

The "plugin" configuration entry allows you to define a dataset which is fetched by executing a Perl module on the server side. The Perl module will have access to the Jarvis database connection, and will have the user authentication tasks already performed. This makes is simple to add new server-side functionality which cannot be easily represented in a SQL statement.

Jarvis plugin datasets should be accessed by the GET or POST methods. None or more "plugin" elements may be configured.

# 16.2 Configuration

The configuration attributes for a "plugin" element are as follows.

| Attribute          | Default       | Notes                                                                                                    |
|--------------------|---------------|----------------------------------------------------------------------------------------------------|
| dataset            | <none></none> | Dataset name which is to be interpreted as a "plugin" rather than a regular dataset. Mandatory parameter.                                                                                                    |
| access             | <none></none> | This lists the group names that the logged-in user must belong to one of before they can access this "plugin". Specify a group name, comma-separated list, "*" or "**". See the documentation for "read" and "write" groups on regular datasets. |
| lib                | <none></none> | This is an additional directory to be optionally added to the @INC path when loading this module.                                                                                                    |
|                    |               | If the necessary path for the module is defined using the global <default_lib> element in the configuration, then this attribute is not necessary.</default_lib>                                                                                 |
| module             | <none></none> | This is the Perl module name with subdirectories separated by '::' and ending in '.pm'.                                                                                                    |
| add_headers        | no            | If yes, Jarvis will add Cookie, Content-Type and Content-<br>Disposition headers to the response. Otherwise the plugin<br>module is entirely responsible for printing ALL headers.                                                               |
|                    |               | Note that if add_headers is no, be sure to add the header 'Cache-Control' and set the value to 'no-cache' yourself in the outgoing response if you want to avoid responses being cached by IE.                                                   |
| mime_type          | <none></none> | Only used if add_headers is "yes". Allow plugin to override the default MIME type. This takes precedence over any mime type which may be derived from a filename.                                                                                |
| filename_parameter | <none></none> | Only used if add_headers is "yes". We expect a CGI parameter of this name to be present and to contain the returned filename.                                                                                                    |
| default_filename   | <none></none> | Only used if add_headers is "yes". Default filename to use if no filename_parameter is defined or if the CGI parameter named by filename_parameter is not present.                                                                               |

| Attribute | Default      | Notes                                                                                                    |  |
|-----------|--------------|----------------------------------------------------------------------------------------------------|--|
| parameter | <n a=""></n> | One or more sub-elements defining static parameters to b passed to the plugin. Each "parameter" element has a "name" and "value" attribute.                                                                                                    |  |
|           |              | This allows site-specific plugin configuration to be stored in a common, accessible location. This also allows one Perl module to be used by different "plugin" instances within the same application, each with their own "dataset" name and each with slightly different behavior. |  |
| debug     | <n a=""></n> | Enable "debug" output to standard error for this plugin only.<br>This parameter can not be used to disable global debugging.                                                                                                    |  |
| dump      | <n a=""></n> | Enable "dump" output to standard error for this plugin only.<br>This parameter can not be used to disable global dump output.                                                                                                    |  |

Table 34: Plugin Configuration Attributes

## 16.3 Plugin ::do Method

The Plugin is implemented by a "::do" method in a Perl Module. The "::do" method will receive the following args:

- \$jconfig The internal Jarvis context.
- \$user args A HASH of the CGI args, plus numbered and named RESTful args.
- \$plugin\_parameters A HASH of the static plugin parameters from the Jarvis XML file.

The \$jconfig context is internal to Jarvis. The following fields are available for read-only access:

| Attribute                                | Notes                                                            |
|------------------------------------------|------------------------------------------------------------------|
| <pre>\$jconfig-&gt;{app_name}</pre>      | Name of Jarvis application.                                      |
| \$jconfig->{cgi}                         | The CGI object for this CGI request.                             |
| \$jconfig->{username}                    | Current Logged-In Username or ".                                 |
| \$jconfig->{group_list}                  | Current Logged-In Group List or ".                               |
| <pre>\$jconfig-&gt;{logged_in}</pre>     | 0/1 are we logged in?                                            |
| \$jconfig->{error_string}                | Login error message if not logged-in.                            |
| \$jconfig->{debug}                       | 0/1 is debug tracing enabled?                                    |
| \$jconfig->{dump}                        | 0/1 is dump tracing enabled?                                     |
| \$jconfig->{format}                      | json/json.rest/xml/csv/xlsx/etc                                  |
| \$jconfig->{action}                      | select/insert/update/delete.                                     |
| <pre>\$jconfig- &gt;{dataset_name}</pre> | Name of top-level Dataset implemented by this request.           |
| <pre>\$jconfig-&gt;{dataset_type}</pre>  | Type of top-level Dataset implemented by this request (i/s/e/p). |

Table 35: Available \$jconfig Attributes for Plugins

The \$jconfig object is also required as a parameter for invoking Jarvis services such as the Jarvis::Error::debug and Jarvis::Error::dump methods.

Note: The \$user\_args parameter has NOT been checked for safety. It is user-supplied values and must be treated with suspicion.

Note: The "dataset\_type" is either "i" = Internal, "s" = SQL, "e" = Exec, "p" = Plugin.

## 16.4 Output & Headers

Jarvis offers support for "add\_headers", "filename\_parameter" and "default\_parameter" handling for "plugin" datasets identical to "exec" datasets.

## 16.5 Exception Handling

To handle an exception in your plugin, simply call "die". You may optionally set an explicit HTTP status to return. Otherwise Jarvis will return a "500 Internal Server Error".

```
$jconfig->{status} = '404 Not Found';
die "Plugin cannot continue, moon not found in expected phase.\n";
```

Note the use of the newline escape at the end of the error. The newline at the end of the error will suppress the default Perl behavior of including the location of the error (file and row number). Normally it would not be appropriate to include the file and line number of the error when explicitly calling die, and in this manner it can be removed.

## 16.6 Getting Dataset Content with "fetch\_rows".

A plugin may often wish to perform complex calculations and combine multiple datasets in nonstandard ways. To support this, Jarvis provides an "official" mechanism for plugins to execute a dataset and get the results for their own purposes.

The \$iconfig object is the one given to the plugin.

The \$dataset name is the name of the dataset you wish to execute.

The \$user\_args are the numbered and named args to use when performing the dataset fetch. Named parameters to the dataset must be provided here. The fetch\_rows () method does not access any parameters from the \$jconfig->{cgi} object. You may pass undef if you have no user args.

The \$extra\_href parameter should be a hash reference. Dataset hooks may add additional entries to this hash and will expect the plugin to return them as top-level parameters. You may pass undef if you do not plan to take notice of hook-requested extra top level-parameters.

The result is an ARRAY reference containing the returned rows. Note:

- Sorting and paging may have been applied if the relevant paging parameters were provided.
- · Dataset security checks will be performed.
- The Dataset/Global "dataset pre fetch" and "dataset fetched" hooks will be applied.
- Nested datasets will be executed and merged into the results.

# 16.7 Using Datasets to Store Content with "store\_rows".

Datasets may contain store logic that plugins wish to reuse. To support this, Jarvis provides an "official" mechanism for plugins to use a dataset to store (or delete) data.

```
use Jarvis::Dataset;

my ($success, $message, $modified, $results) =
   &Jarvis::Dataset::store_rows (
      $jconfig, $dataset_name, $ttype, $user_args,
      $rows_aref, $extra_href
   );
...
```

The \$iconfig object is the one given to the plugin.

The \$dataset name is the name of the dataset you wish to execute.

The \$ttype is the transaction type you wish to perform - either "insert", "update", "delete" or "mixed".

The \$user\_args are the numbered and named args to use when performing the dataset store. Named parameters to the dataset must be provided here. The store\_rows () method does not access any parameters from the \$jconfig->{cgi} object. You may pass undef if you have no user args.

The \$rows\_aref parameter should be an array reference for the rows that you wish to store or delete.

The \$extra\_href parameter should be a hash reference. Dataset hooks may add additional entries to this hash and will expect the plugin to return them as top-level parameters. You may pass undef if you do not plan to take notice of hook-requested extra top level-parameters.

\$success will be 1 if all rows are processed successfully; in case of failure it will be 0.

If \$success is 0, \$message will contain a description of the failure.

\$modified will be a count of the number of top-level rows that were modified.

\$results aref will be an ARRAY reference containing the returned results, if any.

#### Note:

- · Dataset security checks will be performed.
- The Dataset/Global "dataset\_pre\_store", "before\_all", "before\_one", "after\_one", "after all" and "dataset stored" hooks will be applied.
- Nested datasets will be executed.

## 16.8 Example Plugin

The Demo application includes a sample "FileDownload" plugin, configured as follows:

The source code is as follows:

```
&Jarvis::Error::debug ($jconfig, "App Name: '%s'.", $app_name); &Jarvis::Error::dump ($jconfig, "CGI MyVal: '%s'.", $cgi_myval);
  my $interview = $plugin args{interview} || 'Unknown';
  my $dbh = &Jarvis::DB::handle ($jconfig);
  my $rows = $dbh->selectall arrayref ("SELECT COUNT(*) as count FROM boat",
                            { Slice => {} });
  my $num boats = $$rows[0]{count};
  my $content =
"Param|Value
App Name|$app_name
Interview|$interview
Rest 0|$rest0
Rest 1|$rest1
Boat Class|$boat_class
All Boats|$num_boats";
  return $content;
1;
```

#### This demonstrates:

- · Using the Jarvis debug mechanism.
- Accessing the Jarvis Config "jconfig" object.
- Accessing the static configured plugin parameters.
- Accessing the Jarvis-supplied database connection.

Accessing this plugin via the following URL:

http://localhost/jarvis-agent/demo/boat/X%20Class/download/?filename=x

The output is a text file "x.txt" with content similar to the following:

```
Param|Value
App Name|demo
Interview|Cross-Sectional
Rest 0|boat
Rest 1|X Class
Boat Class|X Class
All Boats|45
```

## 17 Hook Modules

## 17.1 Introduction

The "hook" configuration entry allows you to define an application-custom module containing methods which will be invoked at key points during the processing.

#### Note:

- A "fetch" request is a dataset select operation.
- A "store" request is a dataset insert/update/delete operation.

Hooks can be defined globally and/or for individual datasets. All global hooks are loaded and invoked before all dataset-specific hooks.

Here is the Global Hook invocation matrix.

| GLOBAL Hook       | _status | _habitat | login | _logout | Exec | Plugin | Fetch | Store |
|-------------------|---------|----------|-------|---------|------|--------|-------|-------|
| start             | YES     | YES      | YES   | YES     | YES  | YES    | YES   | YES   |
| return_status     | YES     |          |       |         |      |        |       |       |
| return_fetch      |         |          |       |         |      |        | YES   |       |
| return_store      |         |          |       |         |      |        |       | YES   |
| finish            | YES     | YES      | YES   | YES     | YES  | YES    | YES   | YES   |
|                   |         |          |       |         |      |        |       |       |
| after_login       | YES     | YES      | YES   | YES     | YES  | YES    | YES   | YES   |
| before_logout     |         |          |       | YES     |      |        |       |       |
| pre_connect       | YES     | YES      | YES   | YES     | YES  | YES    | YES   | YES   |
|                   |         |          |       |         |      |        |       |       |
| dataset_pre_fetch |         |          |       |         |      |        | YES   |       |
| dataset_fetched   |         |          |       |         |      |        | YES   |       |
| dataset_pre_store |         |          |       |         |      |        |       | YES   |
| dataset_stored    |         |          |       |         |      |        |       | YES   |
| before_all        |         |          |       |         |      |        |       | YES   |
| after_all         |         |          |       |         |      |        |       | YES   |
|                   |         |          |       |         |      |        |       |       |
| before_one        |         |          |       |         |      |        |       | YES   |
| after_one         |         |          |       |         |      |        |       | YES   |

Table 36: Global Hooks Invocation

Note that the "after login" hook is only actually called when:

- The client did not provide a valid session ID.
- The client did provide enough information to be logged-in during this request.

| DATASET Hook      | _status | _habitat | _login | _logout | Exec | Plugin | Fetch | Store |
|-------------------|---------|----------|--------|---------|------|--------|-------|-------|
| start             |         |          |        |         |      |        | YES   | YES   |
| finish            |         |          |        |         |      |        | YES   | YES   |
|                   |         |          |        |         |      |        |       |       |
| dataset_pre_fetch |         |          |        |         |      |        | YES   |       |
| dataset_fetched   |         |          |        |         |      |        | YES   |       |

| DATASET Hook      | _status | _habitat | _login | _logout | Exec | Plugin | Fetch | Store |
|-------------------|---------|----------|--------|---------|------|--------|-------|-------|
| dataset_pre_store |         |          |        |         |      |        |       | YES   |
| dataset_stored    |         |          |        |         |      |        |       | YES   |
| before_all        |         |          |        |         |      |        |       | YES   |
| after_all         |         |          |        |         |      |        |       | YES   |
|                   |         |          |        |         |      |        |       |       |
| before_one        |         |          |        |         |      |        |       | YES   |
| after_one         |         |          |        |         |      |        |       | YES   |

Table 37: Dataset Hook Invocation

#### Note that:

- You may implement none, some, or all hook methods in your hook module.
- All implemented hook methods must all return "1".
- There is no way for a hook to stop processing, other than to call "die".
- If an SQL error occurs during dataset updates, any following before\_one, after\_one and after all hook calls will be skipped. Only the finish hook call will be invoked.
- If multiple <hook> sections are defined in the application XML file, then at the hook point, the corresponding method from all defined hook classes will be called sequentially in the order that they are listed.

## 17.2 Hook Configuration

The configuration for a "hook" element is as follows:

| Attribute | Default       | Notes                                                                                                    |  |  |  |
|-----------|---------------|----------------------------------------------------------------------------------------------------|--|--|--|
| lib       | <none></none> | This is an additional directory to be optionally added to the @INC path when loading this module.                                                                                                    |  |  |  |
|           |               | If the path for the module is defined using the global <default_lib> element in the configuration, then this attribute is not necessary.</default_lib>                                                                                                    |  |  |  |
| module    | <none></none> | This is the Perl module name with subdirectories separated by '::' and ending in '.pm'.                                                                                                    |  |  |  |
| parameter | <n a=""></n>  | One or more sub-elements defining static parameters to be passed to the plugin. Each "parameter" element has a "name" and "value" attribute.                                                                                                    |  |  |  |
|           |               | This allows site-specific plugin configuration to be stored in a common, accessible location. This also allows one Perl module to be used by different "plugin" instances within the same application, each with their own "dataset" name and each with slightly different behavior. |  |  |  |

Table 38: Hook Configuration Attributes

# 17.3 Global Per-Query Hook Points

The Global Per-Query hook points are.

| Hook | Notes |
|------|-------|
|------|-------|

# GLOBAL start

The start hook method on global hooks is called when the global hook module is first loaded. No dataset analysis has been performed yet. No database transaction is open. Login check has not yet occurred.

#### Args are:

- \$jconfig,
- \$hook\_parameters\_href

**\$jconfig** is the internal Jarvis configuration object containing the query context. Refer to the description in the preceding "Plugin" chapter.

**\$hook\_parameters\_href** is a hash containing the name and value from any <parameter> tags configured for this hook in the application XML.

# GLOBAL return\_status

This global hook method is called only for "\_\_status" requests. It is called just before the status result is encoded to JSON/XML. The hook may do one or more of the following:

- 1. Add some extra root level parameters (by modifying \$extra href)
- 2. Perform a custom encoding into text (by setting \$return\_text)

#### Args are:

- \$jconfig
- · \$hook parameters href
- \$extra\_href
- \$return text ref

**\$extra\_href** is a reference to a hash of name/value mappings all of which will be added as root level parameters to the JSON object or XML response object that is encoded and returned to the client.

**\$return\_text\_ref** is a reference that the plugin may set to a nonempty text string if it wishes to override the default JSON/XML encoding that would otherwise be performed by Jarvis. In this case the hook is entirely responsible for encoding the entire JSON/XML result.

# GLOBAL return\_fetch

This global hook method is called only for "fetch" (I.e. data select) requests. It is called at the end of the fetch sequence, just before the returned dataset results are encoded to JSON/XML. The hook may do one or more of the following:

- 1. Add some extra root level parameters (by modifying \$extra href)
- 2. Alter the the returned data structure (by modifying \$return object)
- 3. Perform a custom encoding into text (by setting \$return text ref)

## Args are:

- \$jconfig
- · \$hook parameters href
- \$user args href
- \$results aref
- \$extra href
- \$return text ref

**\$user\_args\_href** is the hash of CGI parameters plus numbered and named RESTful args that were used by the top-level dataset.

**\$rows\_aref** is the array of rows returned from the top level dataset query. May included nested child dataset arrays.

| GLOBAL<br>return_store | This global hook method is called only for "store" (I.e. data insert/update/delete) requests. It is called at the end of the stored sequence, just before the results of the store operation(s) are encoded to JSON/XML/CSV/XLSX. The hook may do one or more of the following: |  |  |  |  |  |  |
|------------------------|----------------------------------------------------------------------------------------------------|--|--|--|--|--|--|
|                        | <ol> <li>Add some extra root level parameters (by modifying<br/>\$extra_href)</li> </ol>                                                                                                    |  |  |  |  |  |  |
|                        | <ol><li>Modify the returned content (by modifying \$results_aref)</li></ol>                                                                                                    |  |  |  |  |  |  |
|                        | <ol><li>Perform a custom encoding into text (by setting<br/>\$return_text_ref)</li></ol>                                                                                                    |  |  |  |  |  |  |
|                        | Args are:                                                                                                    |  |  |  |  |  |  |
|                        | <ul> <li>\$jconfig</li> <li>\$hook_parameters_href</li> <li>\$user_args_href</li> <li>\$results_aref</li> <li>\$extra_href</li> <li>\$return_text_ref</li> </ul>                                                                                                    |  |  |  |  |  |  |
|                        | <b>\$results_aref</b> is the array of returned information that will be passed back to the client. There is one array element for each requested change. Each of these is a HASH with the following elements:                                                                   |  |  |  |  |  |  |
|                        | <ul> <li>success → 0/1 flag did this update succeed?</li> <li>message → Error message if not success.</li> <li>modified → Number of modifications associated with this change.</li> <li>returning → Array of "returning" values from this change.</li> </ul>                    |  |  |  |  |  |  |
| GLOBAL<br>finish       | The finish hook method on global hooks is called after processing is completed for any operation, and the response has been sent to the client.                                                                                                    |  |  |  |  |  |  |
|                        | Any database transaction associated with the dataset is now finished. The hook module should use this hook only for cleanup and/or auditing                                                                                                    |  |  |  |  |  |  |
|                        | Args are:                                                                                                    |  |  |  |  |  |  |
|                        | <ul><li>\$jconfig</li><li>\$hook_parameters_href</li></ul>                                                                                                    |  |  |  |  |  |  |

Table 39: Global Per-Query Hook Points

# 17.4 Global Utility Hook Points

The Global Utility hook points are.

| Hook                  | Notes                                                                                                    |
|-----------------------|----------------------------------------------------------------------------------------------------|
| GLOBAL<br>after_login | This global hook method is called only when Jarvis successfully creates a new, logged-in session. It allows the hook module to perform additional login processing, e.g. recording first/last login times.                                    |
|                       | Also, the hook module may create additional "safe" variables which will be stored in the session and available to all interactions on this session.                                                                                           |
|                       | Args are:                                                                                                    |
|                       | <ul><li>\$jconfig,</li><li>\$hook_parameters_href</li><li>\$additional_safe_href</li></ul>                                                                                                    |
|                       | <b>\$additional_safe_href</b> is a hash of "safe" parameters which the hook module may extend. All "safe" parameter names must begin with a "" double underscore prefix. These changes will affect all requests in the newly created session. |

| Hook                    | Notes                                                                                                    |  |
|-------------------------|----------------------------------------------------------------------------------------------------|--|
| GLOBAL<br>before_logout | This global hook method is called just before the session is deleted from an explicit "_logout" dataset request. The hook cannot prevent the logout, however it may perform auditing functions.                                                                                              |  |
|                         | Args are:                                                                                                    |  |
|                         | <ul><li>\$jconfig,</li><li>\$hook_parameters_href</li></ul>                                                                                                    |  |
| GLOBAL<br>pre_connect   | This global hook method allows you to modify the database connection string at the time of connection. This may be useful e.g. if different login users have different, private database instances.                                                                                          |  |
|                         | Args are:                                                                                                    |  |
|                         | <ul> <li>\$jconfig,</li> <li>\$hook_parameters_href</li> <li>\$dbname</li> <li>\$dbtype</li> <li>dbconnect_ref</li> <li>\$dbusername_ref</li> <li>\$dbpassword_ref</li> <li>\$dbh_attributes_href</li> </ul>                                                                                 |  |
|                         | <b>\$dbname</b> is the identifier for the database within the Jarvis configuration file. E.g. "default".                                                                                                    |  |
|                         | <b>\$dbtype</b> is the key "dbi" or "sdp" used within the Jarvis configuration file to distinguish between DBI and other database mechanisms.                                                                                                    |  |
|                         | <b>\$dbconnect_ref</b> is the DBI or SDP connection string that has been determined. This may be modified by the hook.                                                                                                    |  |
|                         | <b>\$dbusername_ref</b> is the configured username. The hook may modify.                                                                                                    |  |
|                         | <b>\$dbpassword_ref</b> is the configured password. The hook may modify.                                                                                                    |  |
|                         | <b>\$dbh_attributes_href</b> is the hash of additional database connection attributes for this database type/name as read from the Jarvis configuration file. The hook may modify.                                                                                                    |  |
|                         | Note that currently there must be an existing <database> entry in the Jarvis configuration file before this hook is invoked. If the configuration file does not contain an entry for the requested database type/dbname then an error will be raised and the hook is not invoked.</database> |  |

Table 40: Global Utility Hook Points

# 17.5 Per-Dataset Hook Points

The Per-Dataset hook points are.

| Hook                             | Notes                                                                                                    |  |
|----------------------------------|----------------------------------------------------------------------------------------------------|--|
| <b>DATASET</b> start             | For per-dataset hooks, the start hook method is invoked when the dataset configuration is loaded, before any dataset security checking occurs.                   |  |
|                                  | However, the user security has been completed and any login process will have taken place.                                                                       |  |
|                                  | Note that dataset hooks receive an additional \$dsxml parameter when they are called.                                                                            |  |
|                                  | Args are:                                                                                                    |  |
|                                  | <ul><li>\$jconfig,</li><li>\$hook_parameters_href</li><li>\$dsxml</li></ul>                                                                                      |  |
|                                  | <b>\$dsxml</b> is a Lib::XML object containing the dataset's XML definition.                                                                                     |  |
| GLOBAL/DATASET dataset_pre_fetch | This global or per-dataset hook method is called only for "fetch" (select) requests. It is called before the SQL select statement is constructed.                |  |
|                                  | Args are:                                                                                                    |  |
|                                  | <ul><li>\$jconfig</li><li>\$hook_parameters_href</li><li>\$dsxml</li></ul>                                                                                       |  |
|                                  | \$safe_params_href                                                                                                    |  |
|                                  | <b>\$safe_params_href</b> is the hash of safe variables, indexed REST args and named REST args that apply to all rows.                                           |  |
|                                  | The hook may modify values in \$safe_params_href to change the input parameters to the select statement.                                                         |  |
| GLOBAL/DATASET dataset_pre_store | This global or per-dataset hook method is called only for "store" (insert/update/delete/mixed) requests. It is called before the SQL statements are constructed. |  |
|                                  | Args are:                                                                                                    |  |
|                                  | <ul> <li>\$jconfig</li> <li>\$hook_parameters_href</li> <li>\$dsxml</li> <li>\$safe_params_href</li> <li>\$rows_aref</li> </ul>                                  |  |
|                                  | The hook may modify values in \$safe_params_href to change the input parameters to the store statements.                                                         |  |
|                                  | <b>\$rows_aref</b> is a reference to the array of row changes to be stored. The hook may change these parameters and may also add/remove rows.                   |  |

| Hook                           | Notes                                                                                                    |  |  |
|--------------------------------|----------------------------------------------------------------------------------------------------|--|--|
| GLOBAL/DATASET before_all      | This global or per-dataset hook method is called after Jarvis has loaded the dataset configuration. It is called after the transaction begins.                                                                                                    |  |  |
|                                | It is called before invoking the <before> SQL statement in the dataset XML file. It is called even if there is no <before> SQL statement.</before></before>                                                                                         |  |  |
|                                | Args are:                                                                                                    |  |  |
|                                | <ul> <li>\$jconfig</li> <li>\$hook_parameters_href</li> <li>\$dsxml</li> <li>\$safe_params_href</li> <li>\$fields_aref</li> </ul>                                                                                                    |  |  |
|                                | <b>\$fields_aref</b> is the array of user change objects submitted for this request. Changes to values in this array will be reflected in the subsequent insert/update/delete operations.                                                           |  |  |
|                                | Changes to \$safe_params_href will affect only the <before> SQL.</before>                                                                                                    |  |  |
| GLOBAL/DATASET after_all       | This global or per-dataset hook method is called after invoking the <after> SQL statement in the dataset XML file. It is called even if there is no <after> SQL statement. The transaction is not yet committed.</after></after>                    |  |  |
|                                | Args are:                                                                                                    |  |  |
|                                | <ul><li>\$jconfig</li><li>\$hook_parameters_href</li><li>\$dsxml</li></ul>                                                                                                    |  |  |
|                                | <ul><li>\$safe_params_href</li><li>\$fields_aref</li><li>\$results_aref</li></ul>                                                                                                    |  |  |
|                                | <b>\$results_aref</b> is a reference to the returned row objects that will be encoded into JSON or XML. Changes to this objects in this array will be represented in the data returned to the client.                                               |  |  |
| GLOBAL/DATASET dataset_fetched | This global or per-dataset hook method is called only for "fetch" (select) requests. It is called after the SQL select is performed.                                                                                                    |  |  |
|                                | The hook may do one or more of the following:  1. Add some extra scalar parameters (by modifying \$extra_href)  2. Modify the returned content (by modifying \$rows_aref)                                                                           |  |  |
|                                | Args are:                                                                                                    |  |  |
|                                | <ul> <li>\$jconfig</li> <li>\$hook_parameters_href</li> <li>\$dsxml</li> <li>\$safe_params_href</li> <li>\$rows aref</li> </ul>                                                                                                    |  |  |
|                                | <ul><li>\$extra_href</li><li>\$column_names_aref</li></ul>                                                                                                    |  |  |
|                                | <b>\$rows_aref</b> is a reference to the array of objects fetched as a result of the executed SQL. This is the data that will be encoded into JSON or XML. Changes to objects in this array will be represented in the data returned to the client. |  |  |
|                                | Note that you must take care with \$extra_href when using nested datasets, as child datasets may conflict with parent datasets if they are both setting return global attributes.                                                                   |  |  |
|                                | <b>\$column_names_aref</b> is a reference to the array of all the column names returned by the SQL query.                                                                                                    |  |  |

| Hook                          | Notes                                                                                                    |
|-------------------------------|----------------------------------------------------------------------------------------------------|
| GLOBAL/DATASET dataset_stored | This global or per-dataset hook method is called only for "store" (update/insert/delete) requests. It is called after all SQL actions have been performed (including child datasets). It is called even in the case of store failure.  The hook may do one or more of the following: |
|                               | <ol> <li>Add some extra scalar parameters (by modifying \$extra_href)</li> <li>Modify the returned content (by modifying \$rows_aref)</li> <li>Change the success behavior.</li> </ol>                                                                                               |
|                               | Args are:                                                                                                    |
|                               | <ul> <li>\$jconfig</li> <li>\$hook_parameters_href</li> <li>\$dsxml</li> <li>\$safe_params_href</li> <li>\$results_aref</li> <li>\$extra_href</li> <li>\$success_ref</li> <li>\$message_ref</li> </ul>                                                                               |
|                               | <b>\$results_aref</b> is the same format as described for the "return_store" hook.                                                                                                    |
|                               | <b>\$success_ref</b> is a reference to a success indicator with value 0 or 1. The hook may modify this value.                                                                                                    |
|                               | <b>\$message_ref</b> is a reference to the error message in the case of store failure. The hook may modify this value. The hook may examine this value and determine to return a non-200 HTTP status (e.g. by assigning \$jconfig->{status} and calling "die").                      |
|                               | Note that this hook is called even in the case where a store row fails and the transaction is rolled-back.                                                                                                    |
|                               | Note that you must take care with \$extra_href when using nested datasets, as child datasets may conflict with parent datasets if they are both setting return global attributes.                                                                                                    |
| DATASET<br>finish             | The finish hook method on dataset hooks is called after processing is completed for the dataset, but before the result is returned to the client. It is called before any global return_fetch or return_store hooks are invoked.                                                     |
|                               | Any database transaction associated with the dataset is now finished. The hook module should use this hook only for cleanup and/or auditing.                                                                                                    |
|                               | This hook is not suitable for modifying the content returned to the client. Please use a global return_fetch or return_store hook method instead.                                                                                                    |
|                               | Args are:                                                                                                    |
|                               | <ul><li>\$jconfig</li><li>\$hook_parameters_href</li><li>\$dsxml</li></ul>                                                                                                    |

Table 41: Per-Dataset Hook Points

## 17.6 Per-Row Hook Points

| Hook                      | Notes                                                                                                    |  |  |
|---------------------------|----------------------------------------------------------------------------------------------------|--|--|
| GLOBAL/DATASET before_one | This global or per-dataset hook method is called after Jarvis has assembled all parameters in order to execute a single insert/update/delete statement.                                          |  |  |
|                           | It is called before the actual execution of the row modification SQL.                                                                                                    |  |  |
|                           | Args are:                                                                                                    |  |  |
|                           | <ul><li>\$jconfig</li><li>\$hook_parameters_href</li><li>\$dsxml</li><li>\$safe_row_params_href</li></ul>                                                                                        |  |  |
|                           | <b>\$safe_row_params_href</b> is the hash of variables to be bound to the single SQL row update. Changes to values in this hash will be reflected in the database for this row update only.      |  |  |
| GLOBAL/DATASET after_one  | This global or per-dataset hook method is called after Jarvis has executed a single insert/update/delete statement.                                                                              |  |  |
|                           | It is called after any returning row result has been fetched.                                                                                                    |  |  |
|                           | Args are:                                                                                                    |  |  |
|                           | <ul> <li>\$jconfig</li> <li>\$hook_parameters_href</li> <li>\$dsxml</li> <li>\$safe_row_params_href</li> <li>\$row_result_href</li> </ul>                                                        |  |  |
|                           | <b>\$safe_row_params_href</b> is the hash of variables previously bound to the single SQL row update. Changing values in this hash will have no effect.                                          |  |  |
|                           | <b>\$row_result_href</b> is the contents of any returning row. The hook code may change values in this hash and the change will be reflected in the corresponding object returned to the client. |  |  |

Table 42: Per-Row Hook Points

## 17.7 Sample Global Hook Template

The following empty module should help you get your first Global Hook module under way. You may safely delete any hook methods you do not wish to implement.

```
use strict;
use warnings;

# PER QUERY GLOBAL HOOKS

# Global "start" hook.
# CALLED: After all Jarvis setup is complete.
sub hook::ExampleGlobalHook::start {
    my ($jconfig, $hook_params_href) = @_;
    return 1;
}

# Global "return_status" hook.
# CALLED: Before returning result of a "__status" request.
sub hook::ExampleGlobalHook::return_status {
    my ($jconfig, $hook_params_href, $extra_href, $return_text_aref) = @_;
    return 1;
}
```

```
# "return fetch" hook.
# CALLED: Before returning result of a "fetch" request.
sub hook::ExampleGlobalHook::return fetch {
  my ($jconfig, $hook_params_href, $user_args_href, $rows_aref,
           $extra href, $return text aref) = @ ;
  return 1:
}
# "return store" hook.
# CALLED: Just before returning result of a "store" request.
sub hook::ExampleGlobalHook::return store {
  my ($jconfig, $hook_params_href, $user_args_href, $results_aref,
           $extra_href, $return_text_aref) = @_;
  return 1;
1}
# "finish" hook.
# CALLED: After Jarvis processing is complete, at cleanup time.
sub hook::ExampleGlobalHook::finish {
  my ($jconfig, $hook params href) = @;
  return 1;
# UTILITY GLOBAL HOOKS
# "after login" hook.
# CALLED: After first login for the session.
sub hook::ExampleGlobalHook::start {
  my ($jconfig, $hook_params_href, $additional_safe_href) = @_;
  return 1:
# "before logout" hook.
# CALLED: Before explicit session logout by the client
sub hook::ExampleGlobalHook::before logout {
  my ($jconfig, $hook params href) = @;
  return 1:
# "pre_connect" hook.
# CALLED: Before first connecting to each database.
sub hook::ExampleGlobalHook::pre_connect {
  my ($jconfig, $dbname, $dbtype, $dbconnect_ref, $dbusername ref,
           $dbpassword_ref, $parameters_href) = @_;
  return 1;
# PER-DATASET GLOBAL HOOKS
# "dataset pre fetch" hook.
# CALLED: ("fetch" only) Before constructing the fetch request.
sub hook::ExampleGlobalHook:: dataset_pre_fetch {
  my ($jconfig, $hook_params_href, $dsxml, $safe_params_href) = @_;
  return 1;
# "dataset_pre_store" hook.
# CALLED: ("store" only) Before constructing the store request.
sub hook::ExampleGlobalHook:: dataset_pre_store {
  my ($jconfig, $hook_params_href, $dsxml, $safe_params_href,
           rows aref) = @;
  return 1;
}
# "before all" hook.
# CALLED: ("store" only) After transaction begins. Before any "before" SQL.
sub hook::ExampleGlobalHook::before all {
  my ($jconfig, $hook_params_href, $dsxml, $safe_params_href,
           fields aref = 0;
  return 1;
```

```
# "after_all" hook.
# CALLED: ("store" only) After any "after" SQL. Before transaction ends.
sub hook::ExampleGlobalHook::after all {
  my ($jconfig, $hook params href, $dsxml, $safe params href, $fields aref,
           results aref) = @;
  return 1;
}
# "dataset fetched" hook.
# CALLED: ("fetch" only) After fetching results array for a single dataset.
sub hook::ExampleGlobalHook::dataset_fetched {
  my ($jconfig, $hook params href, $dsxml, $safe params href, $rows aref,
           $extra_href, $column_names_aref) = @_;
  return 1:
# "dataset stored" hook.
# CALLED: ("store" only) After storing results array for a single dataset.
sub hook::ExampleGlobalHook::dataset stored {
  my ($jconfig, $hook params href, $dsxml, $safe params href,
           $results aref, $extra href, $success ref, $message ref) = @ ;
  return 1;
# PER-ROW GLOBAL HOOKS
# "before one" hook.
# CALLED: ("store" only) Before we execute the row insert/update/delete SQL.
sub hook::ExampleGlobalHook::before one {
  my ($jconfig, $hook_params_href, $dsxml, $safe_params_href) = @_;
  return 1:
# "after one" hook.
# CALLED: ("store" only) After insert/update/delete and "returning" extraction.
sub hook::ExampleGlobalHook::after one {
  my ($jconfig, $hook params href, $dsxml, $safe params href,
           $row_result_href) = @_;
  return 1;
}
1;
```

## 17.8 Sample Dataset Hook Template

A dataset hook module may use any of the Per-Dataset or Per-Row hooks listed above. Note that the "start" hook for a Dataset has the additional **\$dsxml** parameter available.

```
use strict;
use warnings;

# PER-DATASET DATASET HOOKS

# Dataset "start" hook.
# CALLED: ("fetch" AND "store") Just after loading dataset config.
sub hook::ExampleGlobalHook::start {
    my ($jconfig, $hook_params_href, $dsxml) = @_;
    return 1;
}

# Others: Same as the Global Hooks of the same name.
# sub dataset_pre_fetch ()
# sub dataset_pre_store ()
# sub before_all ()
# sub dataset_fetched ()
```

```
# sub dataset_stored ()

# PER-ROW DATASET HOOKS

# Same as the Global Hooks of the same name.
# sub before_one ()
# sub after_one ()

1;
```

## 17.9 Exception Handling

To handle an exception in your hook, simply call "die". You may optionally set an explicit HTTP status to return. Otherwise Jarvis will return a "500 Internal Server Error".

```
$jconfig->{status} = '404 Not Found';
die "Hook cannot continue, moon not found in expected phase.\n";
```

**Note the use of the newline escape at the end of the error**. The newline at the end of the error will suppress the default Perl behavior of including the location of the error (file and row number). Normally it would not be appropriate to include the file and line number of the error when explicitly calling die, and in this manner it can be removed.

#### 17.10 Custom Headers

You may need to add headers to your dataset return. To do this Jarvis offers the add http header function.

```
&Jarvis::Config::add_http_headers($jconfig, { 'key' => 'value' };
```

This we then be printed along side the dataset headers. It is not possible to override existing headers only add new ones.

## 18 Performance Notes

## 18.1 How Fast is Jarvis?

The following performance results were measured under the following conditions:

- Dual-Core Intel @ 2.5 GHz, 4G of RAM. (CPU Blowfish rating 7.09).
- Kubuntu 09.10 (Karmic Koala).
- Apache 2 webserver using HTTP (not SSL).
- Apache jmeter client with five simultaneous threads.
- · PostgreSQL database.
- Dataset content "<select>SELECT 1 AS result</select>".

#### Result summary is:

| Setup Notes                   | Latency | Throughput        |
|-------------------------------|---------|-------------------|
| CGI                           | 523 ms  | ~ 9 request/sec   |
| mod_perl                      | 54 ms   | ~ 90 request/sec  |
| mod_perl + Apache::DBI (JSON) | 41 ms   | ~ 120 request/sec |
| mod_perl + Apache::DBI (XML)  | 41 ms   | ~ 120 request/sec |

This shows that the Jarvis framework is easily capable of supporting well over 100 requests per second on commodity hardware. This is suitable for many mid-range RIA applications.

Naturally, any heavy database processing will reduce this response rate accordingly.